#### АВТОНОМНАЯ НЕКОММЕРЧЕСКАЯ ОРГАНИЗАЦИЯ ВЫСШЕГО ОБРАЗОВАНИЯ «СЕВЕРО-КАВКАЗСКИЙ СОЦИАЛЬНЫЙ ИНСТИТУТ»

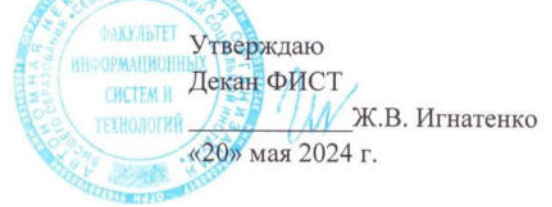

#### РАБОЧАЯ ПРОГРАММА ДИСЦИПЛИНЫ

Системы искусственного интеллекта

Направление подготовки: 09.03.03 Прикладная информатика

Направленность (профиль) программы: Цифровизация экономической деятельности

Квалификация выпускника: Бакалавр

Форма обучения: очная, заочная

Год начала подготовки - 2024

Разработана Разраоотана<br>Канд техн наук, доцент С.В. Аникуев

Рекомендована на заседании кафедры ИС от «17» мая 2024 г. протокол № 9 Зав. кафедрой / А.Ю. Орлова

Одобрена на заседании учебно-методической комиссии кафедры ФИСТ от «20» мая 2024 г. протокол № 9 Председатель УМК Ж.В. Игнатенко Согласована зав. кафедрой ПИМ Д.Г. Ловянников

Ставрополь, 2024 г.

Федоровски й Алексан Петрович<sup>% и до 23</sup>.05.29 22:40:21+03:00

# **Содержание**

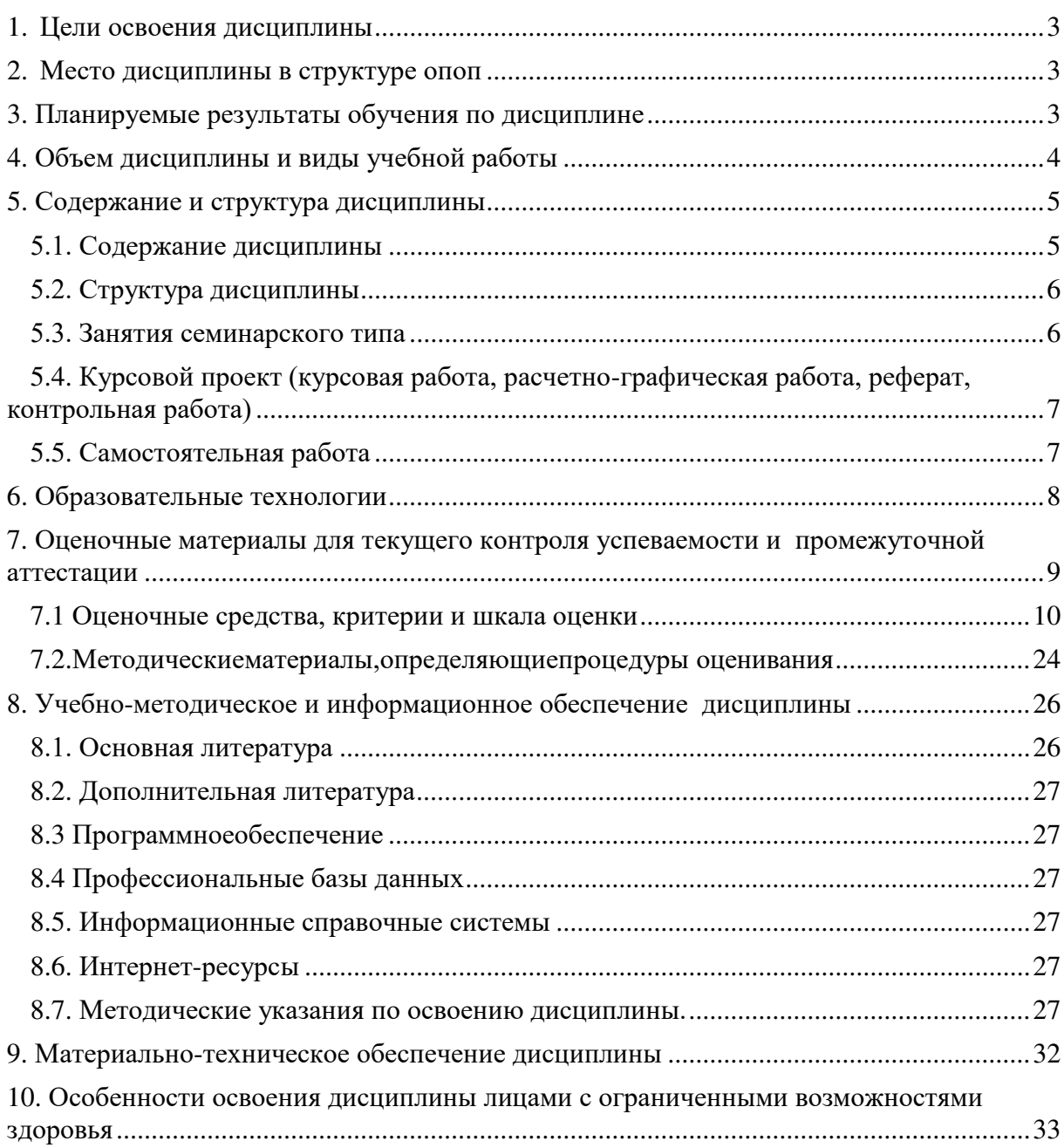

## **1. ЦЕЛИ ОСВОЕНИЯ ДИСЦИПЛИНЫ**

<span id="page-2-0"></span>Целью дисциплины «Системы искусственного интеллекта» является формирование профессиональных компетенций будущего бакалавра направления 09.03.03 «Прикладная информатика».

Задачи при изучении дисциплины:

1. Научить методам и алгоритмам нечеткого представления и обработки экономических данных искусственными нейронными сетями.

2. Научить методам проектирования и разработки модулей информационных систем, использующих технологии нечеткой и нейросетевой обработки экономической информации.

## **2. МЕСТО ДИСЦИПЛИНЫ В СТРУКТУРЕ ОПОП**

<span id="page-2-1"></span>Дисциплина «Системы искусственного интеллекта» входит в обязательную часть Блока 1 ОПОП.

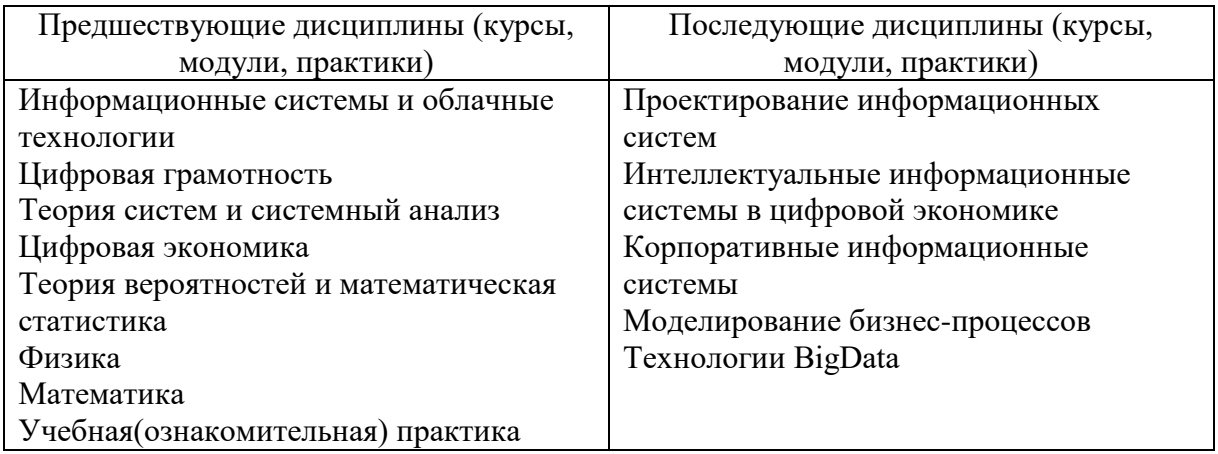

## <span id="page-2-2"></span>**3. ПЛАНИРУЕМЫЕ РЕЗУЛЬТАТЫ ОБУЧЕНИЯ ПО ДИСЦИПЛИНЕ**

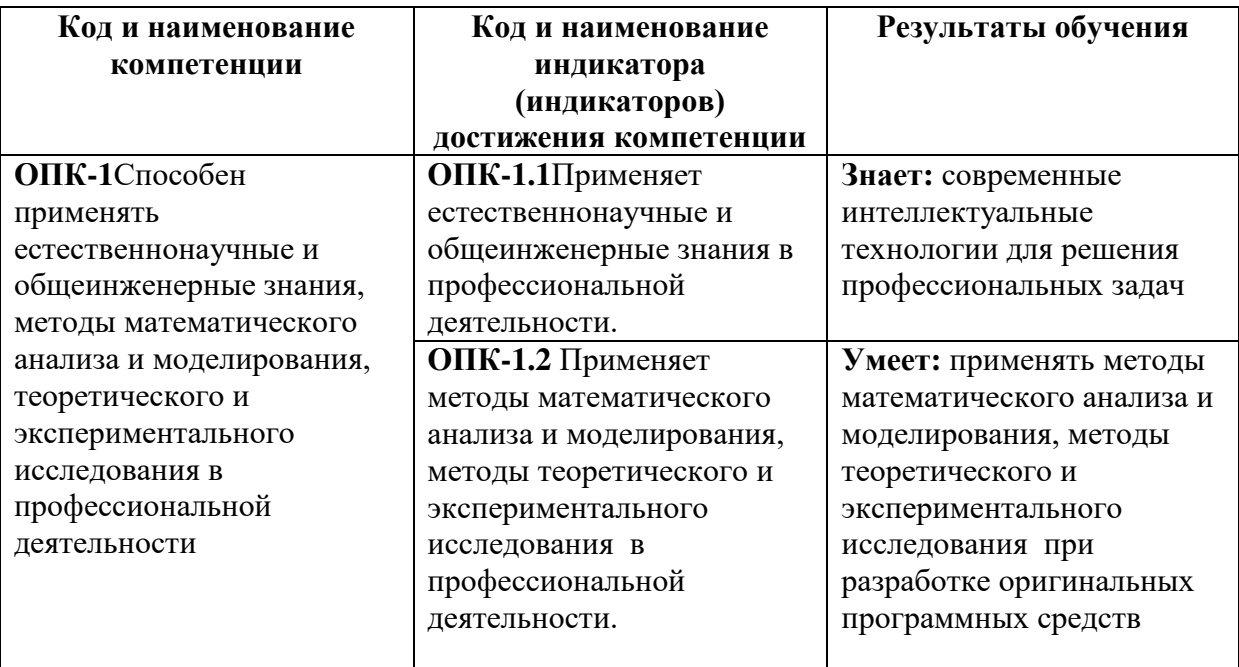

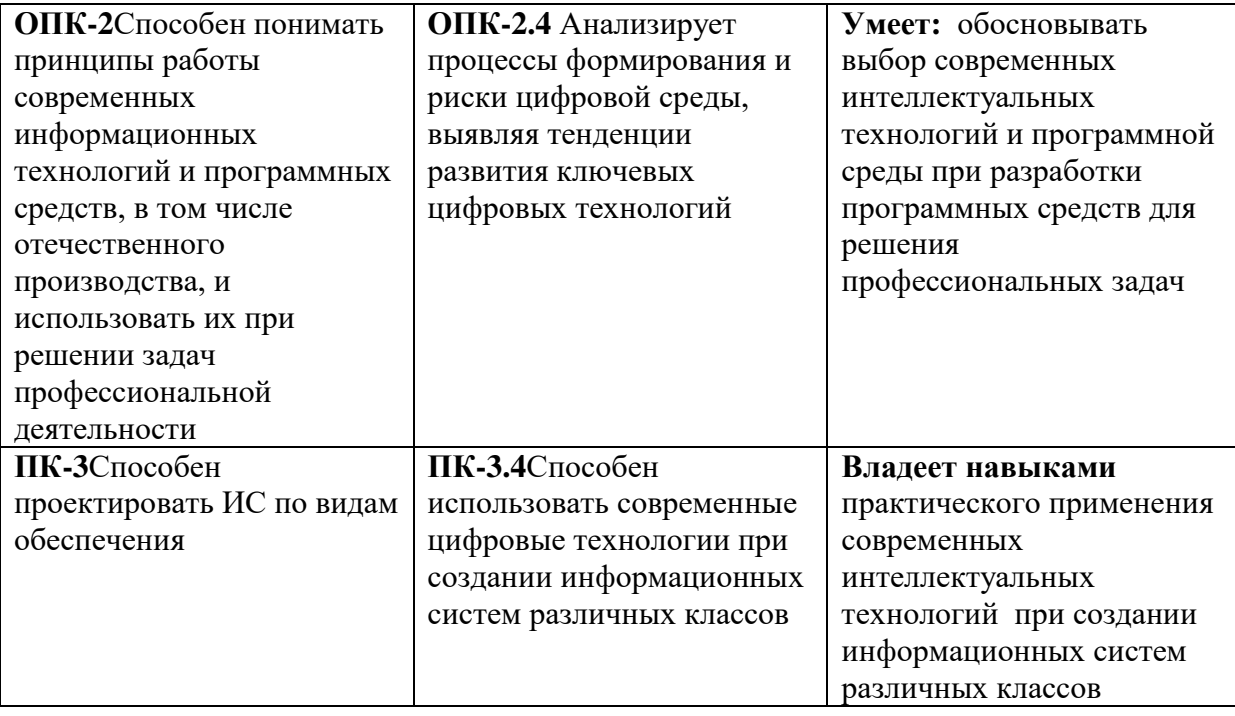

## **4. ОБЪЕМ ДИСЦИПЛИНЫ И ВИДЫ УЧЕБНОЙ РАБОТЫ**

<span id="page-3-0"></span>Общий объем дисциплины составляет 3 зачетных единиц, 108 академических часов.

4 Вид учебной работы Всего часов Триместр 5 **Контактная работа (всего) 30 30**  в том числе: 1) занятия лекционного типа (ЛК)  $20$  20 20 из них – лекции  $20$  20 20  $(2)$  занятия семинарского типа (ПЗ) 10 10 10 из них – семинары  $(C)$  -  $\qquad \qquad$  -– практические занятия (ПР)  $10$  10 – лабораторные работы (ЛР)  $\qquad \qquad$  -  $\qquad \qquad$  -3) групповые консультации  $\blacksquare$ 4) индивидуальная работа - -  $\left\{\n\begin{array}{ccc}\n5\n\end{array}\n\right\}$ промежуточная аттестация **Самостоятельная работа (всего) (СР) 78 78**  в том числе: Курсовой проект (работа) - - Расчетно-графические работы  $\vert$  -  $\vert$  -Контрольная работа - - Реферат со соборат с последний политический политический соборательности и политической соборательности собора Самоподготовка (самостоятельное изучение разделов, Самоподготовка (самостоятельное изучение разделов, и повторение лекционного материала и материала 78 78

Очная форма обучения.

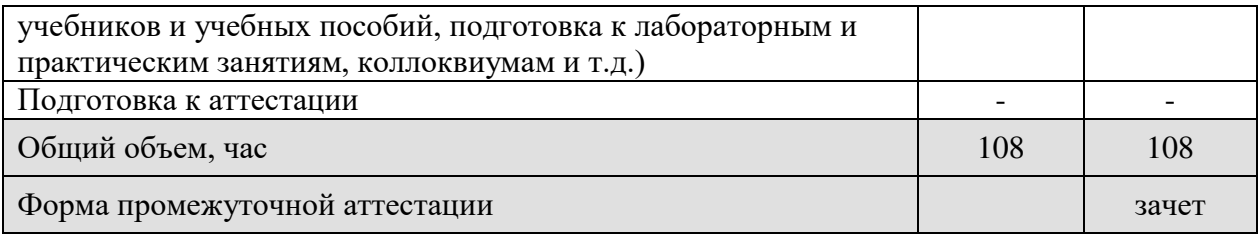

# Заочная форма обучения.

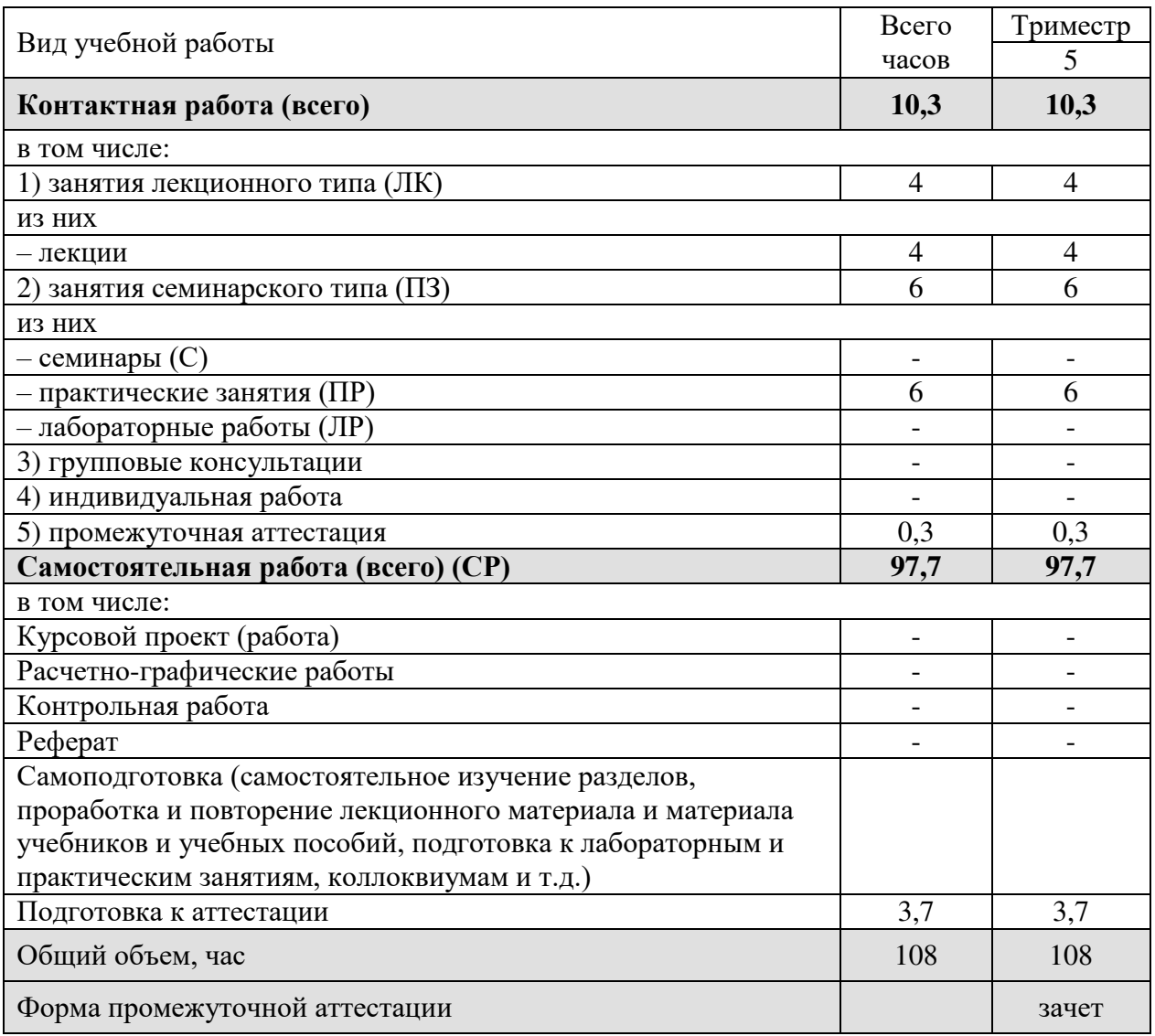

# <span id="page-4-0"></span>**5. СОДЕРЖАНИЕ И СТРУКТУРА ДИСЦИПЛИНЫ**

# <span id="page-4-1"></span>**5.1. Содержание дисциплины**

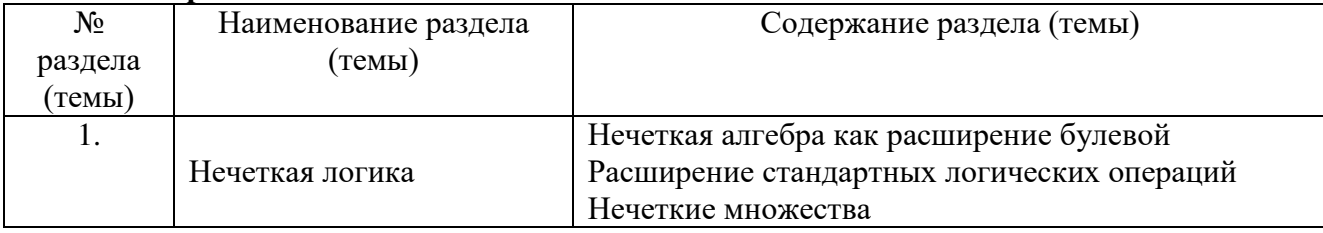

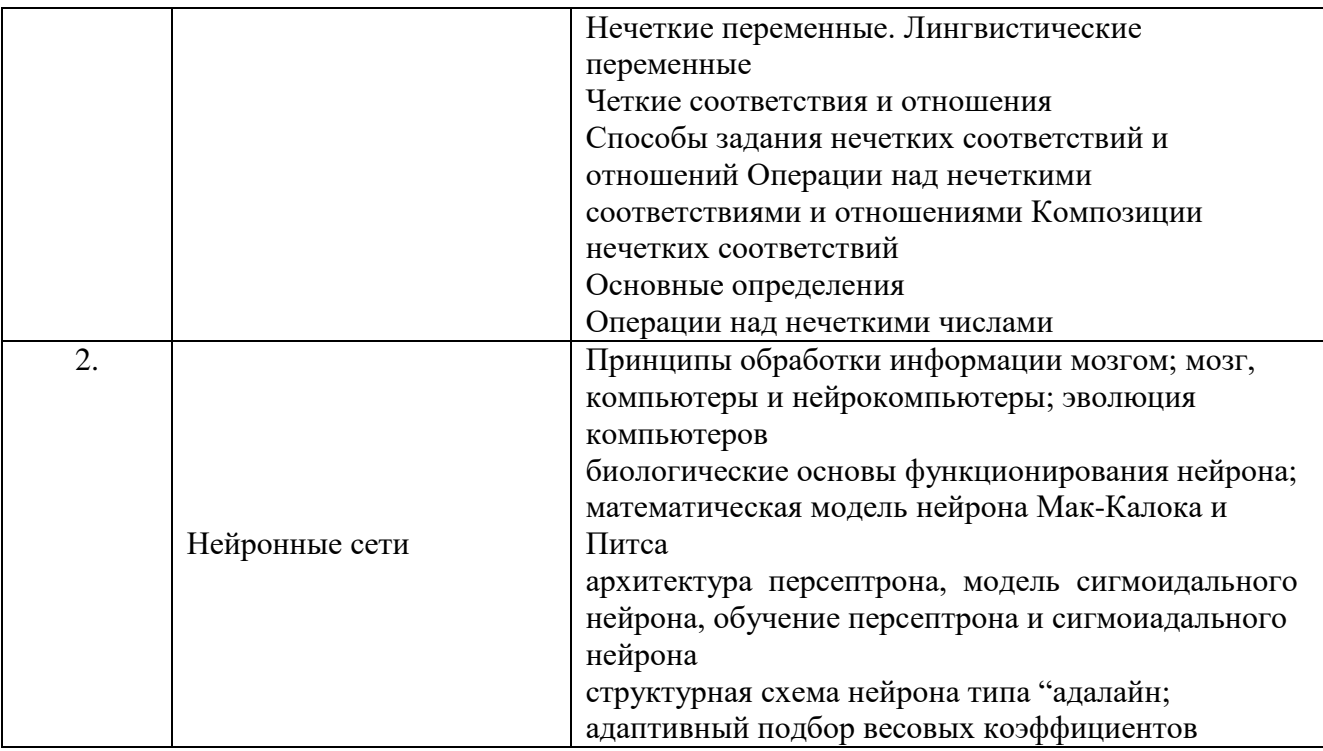

## <span id="page-5-0"></span>**5.2. Структура дисциплины**

# Очная форма обучения

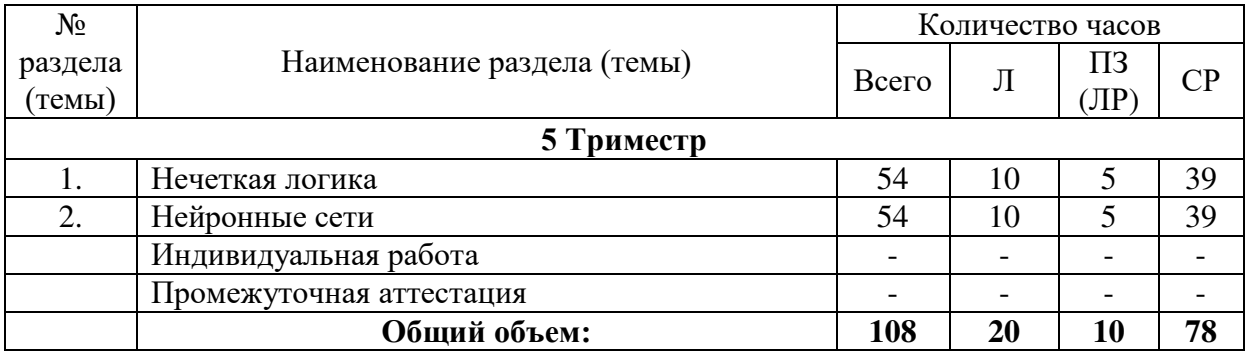

## Заочная форма обучения

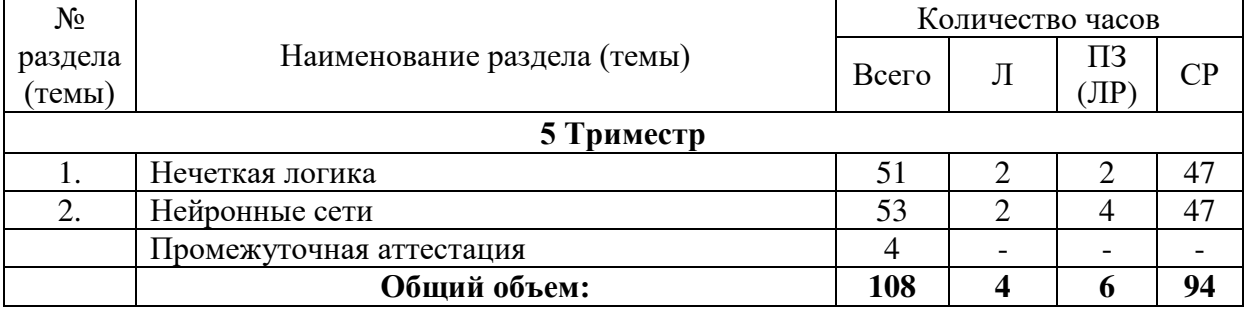

# <span id="page-5-1"></span>**5.3. Занятия семинарского типа**

Очная форма обучения

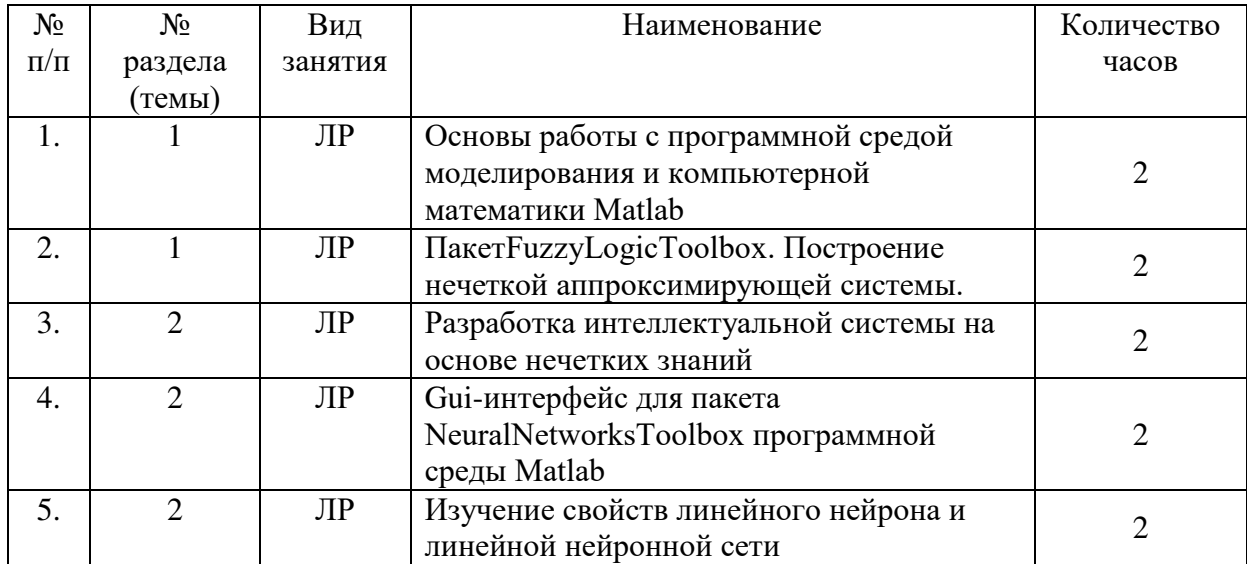

## Заочная форма обучения

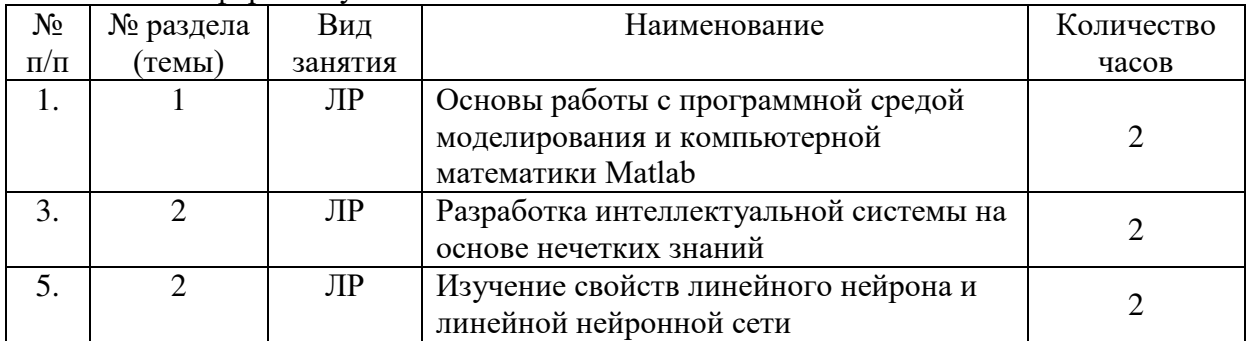

## <span id="page-6-0"></span>**5.4. Курсовой проект (курсовая работа, расчетно-графическая работа, реферат, контрольная работа)**

Не предусмотрено

## <span id="page-6-1"></span>**5.5. Самостоятельная работа**

Очная форма обучения

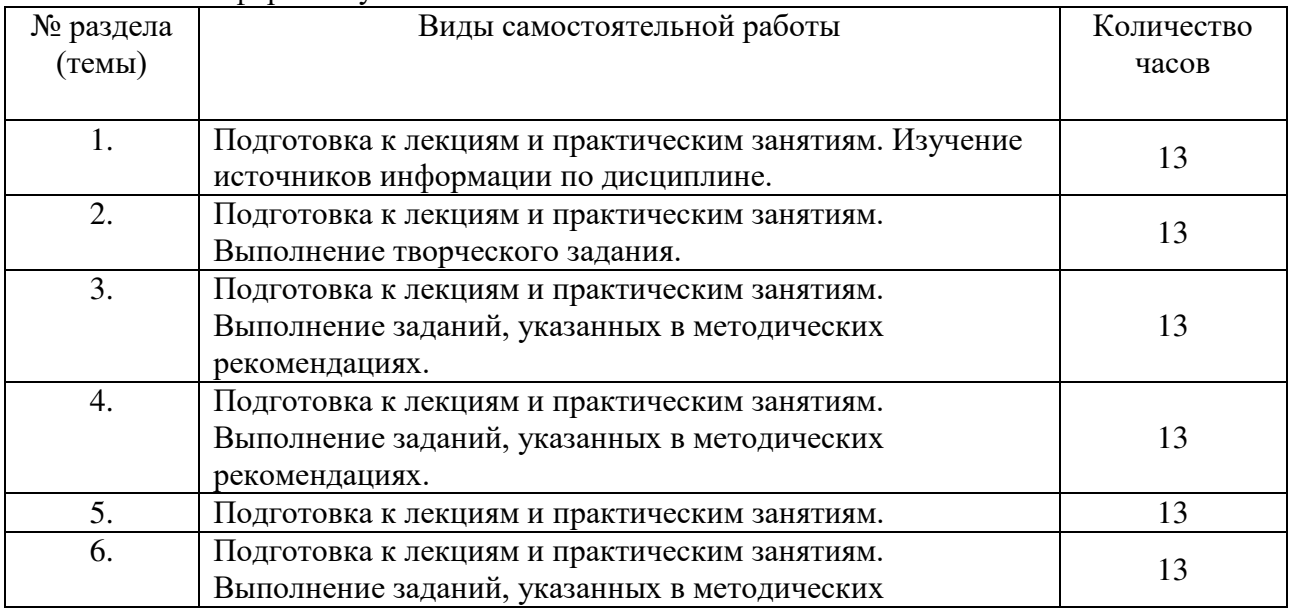

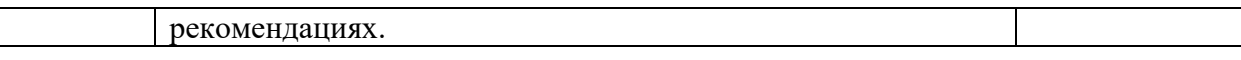

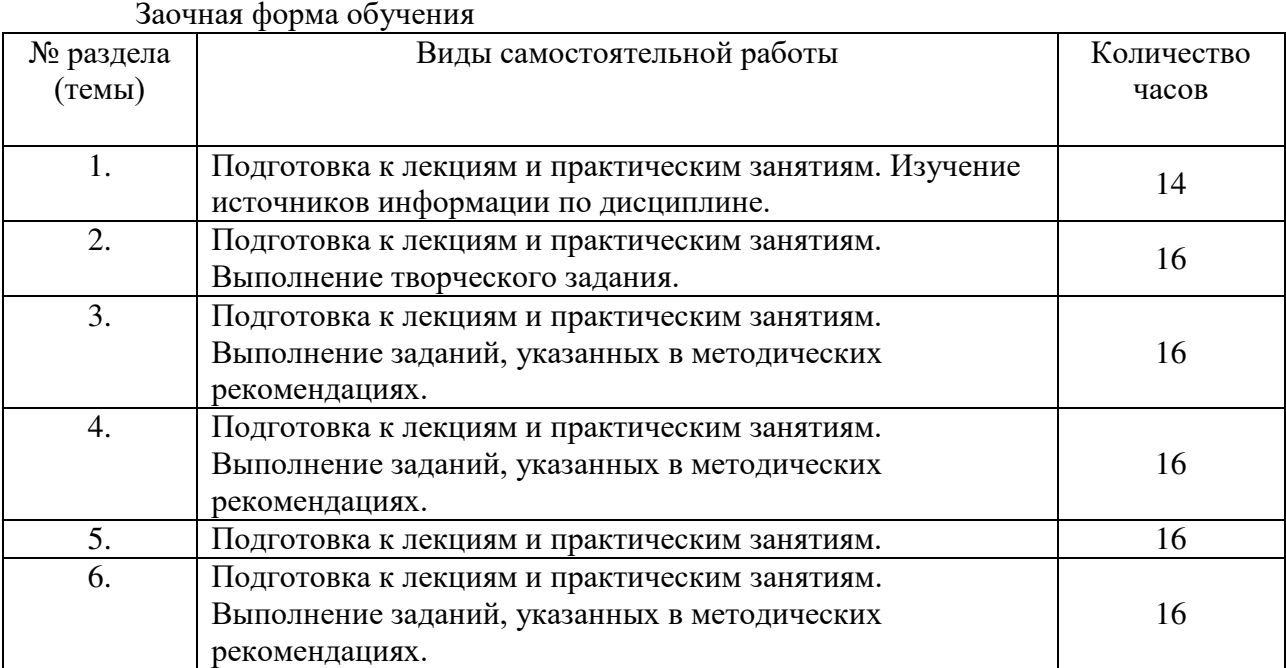

### <span id="page-7-0"></span>**6. ОБРАЗОВАТЕЛЬНЫЕ ТЕХНОЛОГИИ**

**Информационные технологии, используемые при осуществлении образовательного процесса по дисциплине:**

- сбор, хранение, систематизация и выдача учебной и научной информации;
- обработка текстовой и эмпирической информации;
- подготовка, конструирование и презентация итогов исследовательской и аналитической деятельности;
- самостоятельный поиск дополнительного учебного и научного материала, с использованием поисковых систем и сайтов сети Интернет, электронных энциклопедий и баз данных;
- использование образовательных технологий в рамках ЭИОС для рассылки, переписки и обсуждения возникших учебных проблем.

#### **Интерактивные и активные образовательные технологии, используемые при осуществлении образовательного процесса по дисциплине:**

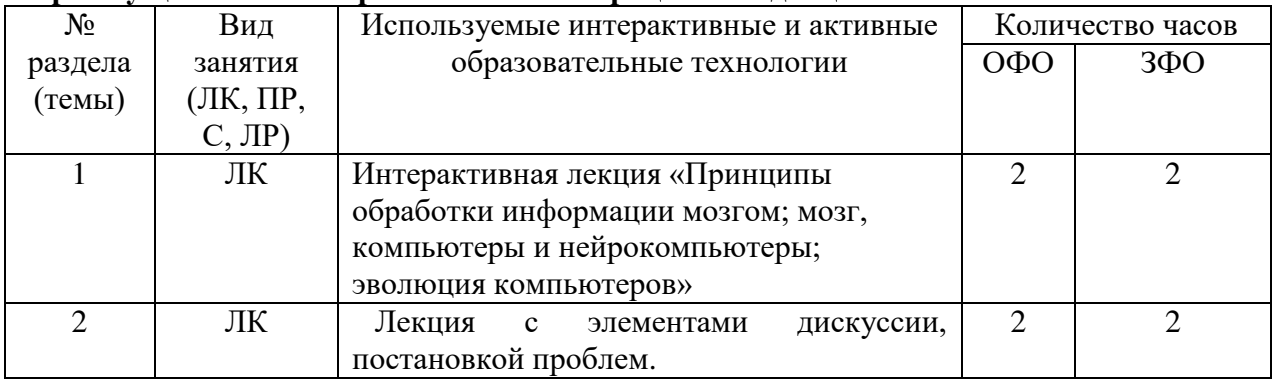

Практическая подготовка обучающихся

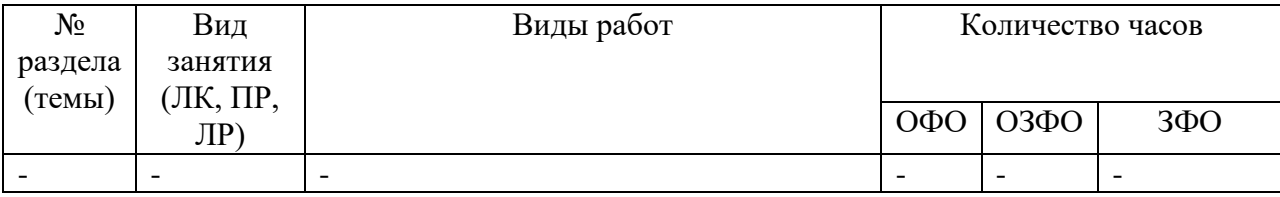

#### <span id="page-8-0"></span>7. ФОНД ОЦЕНОЧНЫХ СРЕДСТВ ДЛЯ ТЕКУЩЕГО КОНТРОЛЯ УСПЕВАЕМОСТИ, ПРОМЕЖУТОЧНОЙ АТТЕСТАЦИИ

Описание показателей оценивания компетенций, формируемых в процессе освоения дисциплины и используемые оценочные средства приведены в таблице 1.

Таблица 1 - Показатели оценивания и оценочные средства для оценивания результатов обучения по дисциплине/практике

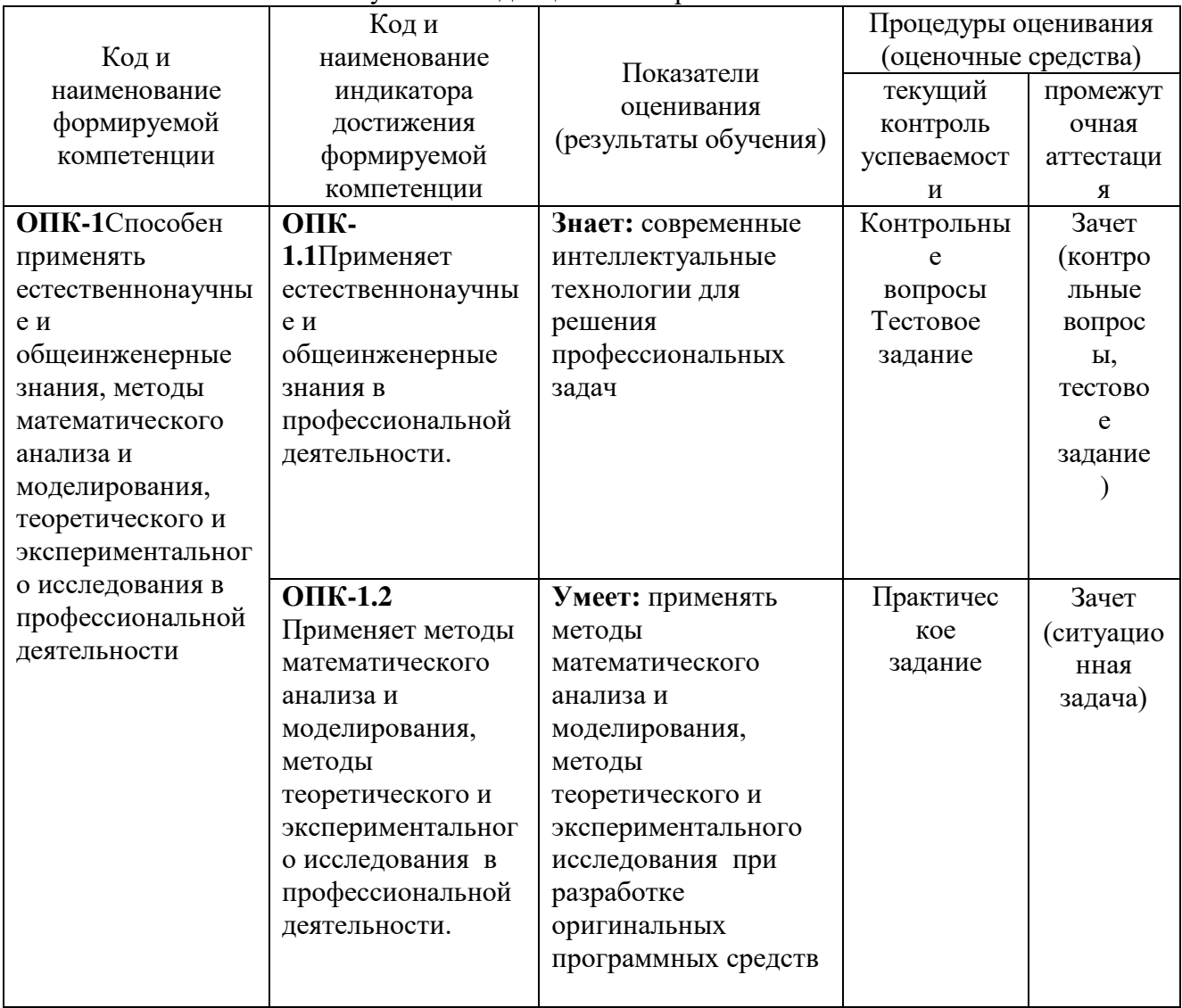

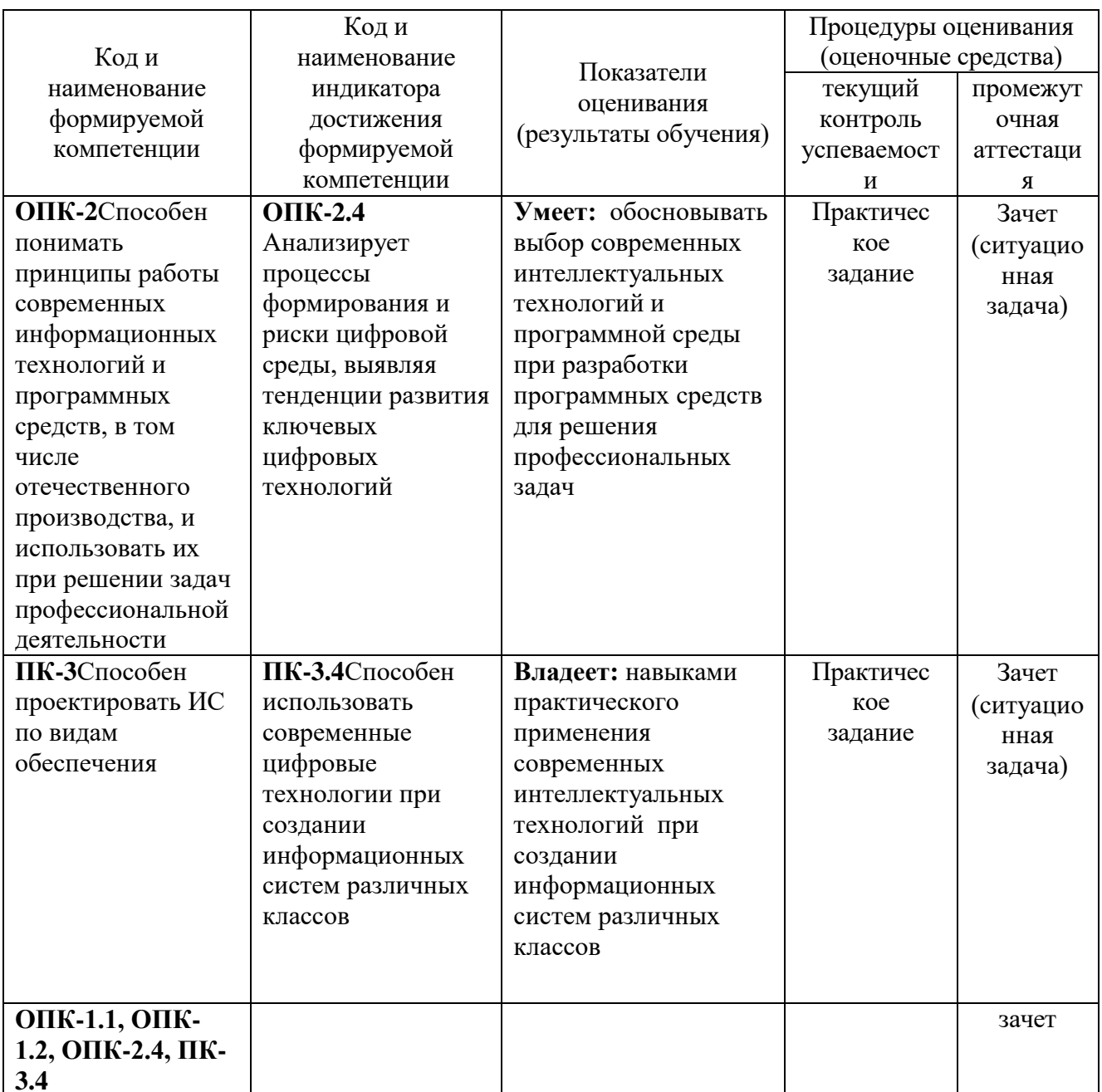

## <span id="page-9-0"></span>7.1 ОЦЕНОЧНЫЕ СРЕДСТВА, КРИТЕРИИ И ШКАЛА ОЦЕНКИ

## Типовые задания для текущего контроля Типовые контрольные вопросы для устного опроса при текущем контроле

Устные опросы проводятся во время лекций, практических занятий и возможны при проведении промежуточной аттестации. Основные вопросы для устного опроса доводятся до сведения обучающихся на предыдущем занятии.

Развернутый ответ обучающегося должен представлять собой связное, логически последовательное сообщение на заданную тему, показывать его умение применять определения, правила в конкретных случаях.

Нечеткая алгебра как расширение булевой алгебры  $1<sub>1</sub>$ 

2. Возникновение нечетких множеств. Нечеткая логика. Мягкие вычисления.

3. Лингвистическая неопределенность. Нечеткая логика и теория вероятностей.

4. Определения нечетких множеств. Диаграмма Заде. Представления нечетких множеств. Диаграмма Венна.

5. Характеристики, операции, свойства нечетких множеств

6. Основные типы функций принадлежности. Нечеткие отношения<br>7 Определения нечеткой и лингвистической переменных

7. Определения нечеткой и лингвистической переменных.

8. Нечеткие величины, числа и интервалы.

9. Треугольные нечеткие числа и трапециевидные нечеткие интервалы

10. Понятие нечеткого высказывания и нечеткого предиката. Нечеткие предикаты.

11. Основные логические операции с нечеткими высказываниями. Логическое отрицание нечетких высказываний.

12. Логическая конъюнкция нечетких высказываний. Логическая дизъюнкция нечетких выска-зы-ваний.

13. Нечеткая импликация. Нечеткая эквивалентность. Правила нечетких продукций.

14. Прямой и обратный методы вывода заключений в системах нечетких продукций

15. Базовая архитектура систем нечеткого вывода. Основные этапы нечеткого вывода. Формиро-ва-ние базы правил систем нечеткого вывода.

16. Фаззификация (Fuzzification). Агpегирование (Aggregation). Активизация (Activation). Аккуму-ляция (Accumulation). Дефаззификация (Defuzzification).

17. Основные алгоритмы нечеткого вывода. Алгоритм Мамдани (Mamdani). Алгоритм Цукамото (Тsukаmоtо). Алгоритм Ларсена (Larsen). Алгоритм Cyгено(Sugeno).

18. Примеры использования систем нечеткого вывода в задачах управления.

19. Основные элементы системы МАTLAB. Основные приемы работы в системе МАTLAB.

20. Редактор систем нечеткого вывода FIS. Редактор функций принадлежности. Редактор правил системы нечеткого вывода. Программа просмотра правил системы нечеткого вывода. Программа просмотра поверхности системы нечеткого вывода.

21. Общая характеристика задач кластерного анализа. Задача нечеткой кластеризации и алго-ритм ее решения.

22. Общая формальная постановка задачи нечеткого кластерного анализа. Уточненная постанов-ка задачи нечеткой кластеризации. Алгоритм решения задачи нечеткой кластеризации метод омнечетких средних.

23. Средства решения задачи нечеткой кластеризации в пакете FuzzyLogicТoolBox.

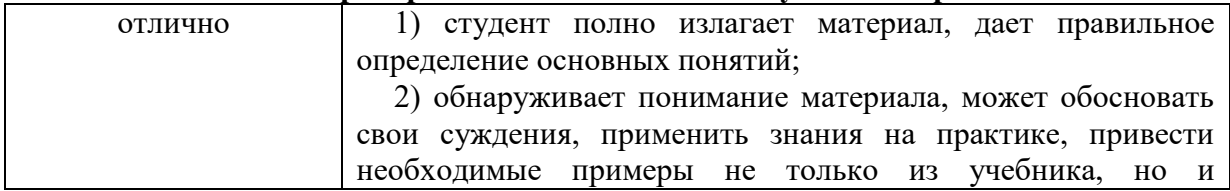

#### **Критерии и шкала оценивания устного опроса**

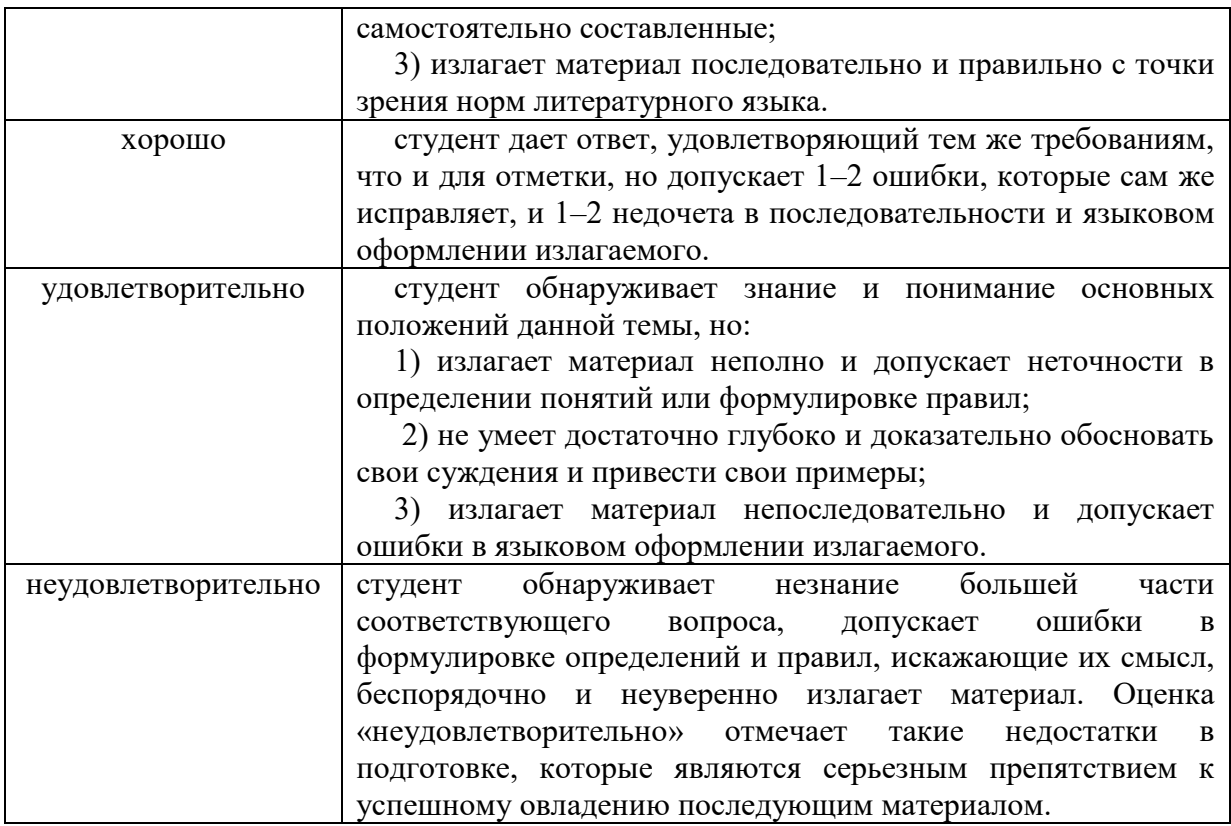

### Типовые тестовые задания

К эвристическим моделям, используемым в экспертных системах, можно отнести:

- 1. сетевые,
- 2. фреймовые,
- 3. продукционные,
- 4. субъектно-ориентированные модели,
- 5. объектно-ориентированные модели.

Что из ниже преведенного относится к человеческой компетентности?

- 1. Непрочная
- 2. Легко передаваемая
- 3. Трудно представляемая
- 4. Устойчивая
- 5. Приемлемая по затратам
- 6. Дорогая
- 7. Непредсказуемая

Основными понятиями Экспертных систем являются:

- 1. экспертиза
- 2. ввод
- 3. эксперты
- 4. объяснительные способности
- 5. проведение экспертизы

К типичным моделям представления знаний относятся:

- 1. семантические сети;
- 2. объектно-ориентированные модели;
- 3. фреймы;
- 4. продукционные модели;
- 5. формальные логические модели.

В проведение экспертизы вовлечены четыре вида деятельности:

- 1. извлечение знаний
- 2. передача знаний
- 3. ввод знаний
- 4. представление знаний
- 5. вывод знаний

Следующие типы знаний являются примерами того, что включает себя экспертиза:

- 1. теории о проблемной области;
- 2. эвристики;
- 3. глобальные решения таких типов задач;
- 4. знания о знаниях;
- 5. мета знания ;
- 6. правила и проблемы относительно изучаемой области;

В свою очередь это множество классов можно разбить на две большие группы:

- 1. модульные;
- 2. сетевые;
- 3. сематнические;
- 4. фреймовые;
- 5. глубинные;

#### **Критерии и шкала оценивания тестового задания**

На этапе текущего контроля студентам на лабораторной работе, предлагается выполнить тесты по темам дисциплины. Преподаватель определяет студентам исходные данные для подготовки к тестированию, название темы, вопросы, по которым будут задания в тестовой форме, и источники информации для подготовки.

Каждому студенту отводится на тестирование время, соответствующее количеству тестовых заданий. До окончания теста студент может еще раз просмотреть все свои ответы на задания и при необходимости внести коррективы.

При прохождении тестирования пользоваться конспектами лекций, учебниками, и иными материалами не разрешено.

**Оценка «5»** ставится, если: студент выполняет правильно 86-100 % тестовых заданий.

**Оценка «4»** ставится, если: студент выполняет правильно 71-85 % тестовых заданий.

**Оценка «3»** ставится, если: студент выполняет правильно 51-70% тестовых заданий.

**Оценка «2»** ставится, если: студент выполняет правильно до 50% тестовых заданий

#### **Типовые практические задания**

#### **Тема: Нечеткая логика**

**Задание: Сконструировать нечеткую систему, отображающую зависимость между переменными** *у* **=** *x* **2 , заданную с помощью таблицы.** 

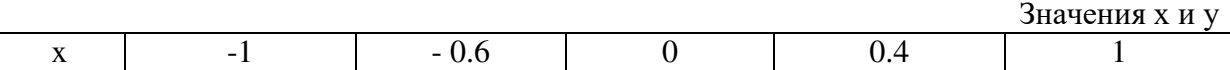

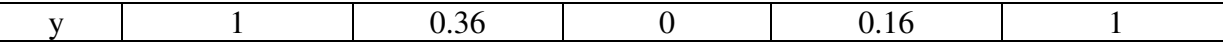

#### Решение:

Требуемые действия отобразим следующими пунктами.

1. В позиции меню File выбираем опцию NewSugenoFIS (новая система типа Sugeno), при этом в блоке, отображаемом белым квадратом, в верхней части окна редактора появится надпись Untitled2 (sugeno).

2. Щелкнем левой кнопкой мыши по блоку, озаглавленному inputl (вход 1). Затем в правой части редактора в поле, озаглавленном Name (Имя), вместо inputl введем обозначение нашего аргумента, т.е.  $x$ . Обратим внимание, что если теперь сделать где-нибудь (вне блоков редактора) однократный щелчок мыши, то имя отмеченного блока изменится на x; то же достигается нажатием после ввода клавиши Enter.

3. Дважды щелкнем по этому блоку. Перед нами откроется окно редактора функций принадлежности - MembershipFunctionEditor (см. рис. 2). Войдем в позицию меню Edit данного редактора и выберем в нем опцию AddMFs (AddMembershipFuncions - Добавить функций принадлежности). При этом появится диалоговое окно (рис. 3), ТИП  $(MFtype)$  и количество (NumberofMFs) позволяющее задать функций принадлежности (в данном случае все относится к входному сигналу, т. е. к переменной  $x$ ). Выберем гауссовы функции принадлежности (gaussmf), а их количество зададим равным пяти - по числу значений аргумента в табл. 1. Подтвердим ввод информации нажатием кнопки OK, после чего произойдет возврат к окну редактора функций принадлежности.

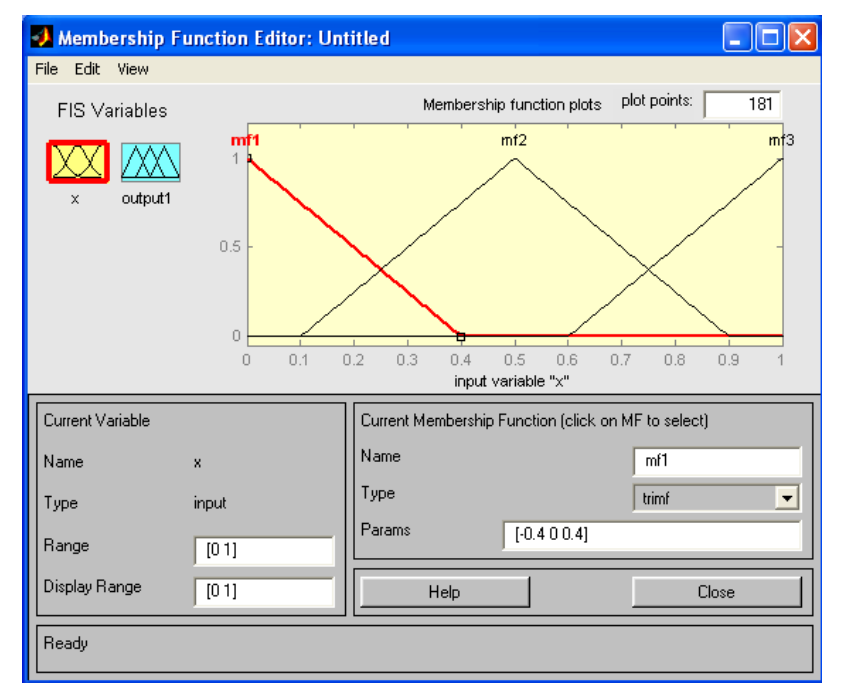

Рис. Окно редактора функций принадлежности

4. В поле Range (Диапазон) установим диапазон изменения x от -1 до +1, т.е. диапазон, соответствующий табл. 1. Щелкнем затем левой кнопкой мыши где-нибудь в поле редактора (или нажмем клавишу ввода Enter). Обратим внимание, что после этого произойдет соответствующее изменение диапазона в поле DisplayRange (Диапазон дисплея).

5. Обратимся к графикам заданных нами функций принадлежности, изображенным в верхней части окна редактора функций принадлежности. Заметим, что для успешного решения поставленной задачи необходимо, чтобы ординаты максимумов этих функций совпадали с заданными значениями аргумента х. Для левой, центральной и правой функций такое условие выполнено, но две другие необходимо «подвинуть» вдоль оси абсцисс. «Передвижка» делается весьма просто: подводим курсор к нужной кривой и щелкаем левой кнопкой мыши. Кривая выбирается, окрашиваясь в красный цвет, после чего с помощью курсора ее и можно подвинуть в нужную сторону (более точную установку можно провести, изменяя числовые значения в поле Params (Параметры) - в данном случае каждой функции принадлежности соответствуют два параметра, при этом первый определяет размах кривой, а второй – положение ее центра). Для выбранной кривой, кроме этого, в поле Name можно изменять имя (завершая ввод каждого имени нажатием клавиши Enter).

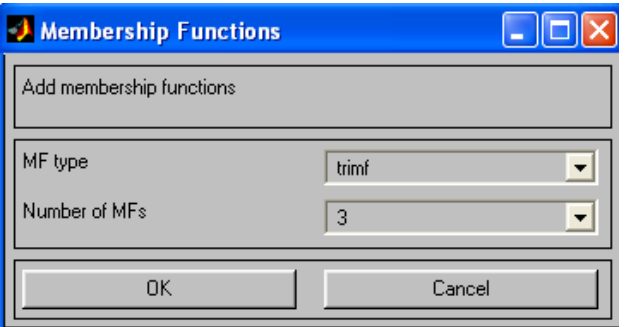

Рис. 3. Диалоговое окно задания типа и количества функций принадлежности

Проделаем требуемые перемещения кривых и зададим всем пяти кривым новые имена, например:

- самой левой bn,  $\bullet$
- $\bullet$ следующей - n.
- центральной z,  $\bullet$
- следующей за ней справа -р,
- самой правой -bp.

Нажмем кнопку Close и выйдем из редактора функций принадлежности, возвратившись при этом в окно редактора нечеткой системы (FISEditor).

6. Сделаем однократный шелчок левой кнопкой мыши по голубому квадрату (блоку), озаглавленному outputl (выход 1). В окошке Name заменим имя outputlнау(как в пункте 2).

7. Дважды щелкнем по отмеченному блоку и перейдем к программе – редактору функций принадлежности. В позиции меню Edit выберем опцию AddMFs. Появляющееся диалоговое окно вида рис. 3 позволяет задать теперь в качестве функций принадлежности только линейные (linear) или постоянные (constant) - в зависимости от того, какой алгоритм Sugeno (1-го или 0-го порядка) мы выбираем. Если в вашем компьютере установлена версия, в которой нет ланных функций принадлежностей, то можно оставить по умолчанию - trimf. Это, конечно, повлияет на результат, поэтому можно поэкспериментировать, изменяя тип функций принадлежности.

 $\mathbf{B}$ рассматриваемой задаче необходимо выбрать постоянные функции принадлежности с общим числом 4 (по числу различных значений ув табл. 1). Подтвердим введенные данные нажатием кнопки ОК, после чего произойдет возврат в окно редактора функций принадлежности.

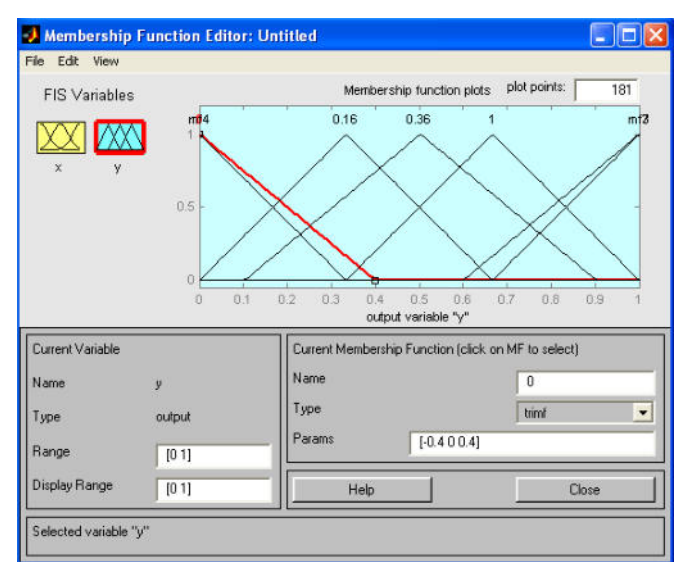

Рис. 4. Параметры функций принадлежности переменной у

8. Диапазон (Range) изменения, устанавливаемый по умолчанию - [0, 1], менять не нужно. Изменим лишь имена функций принадлежности (их графики при использовании алгоритма Sugeno для выходных переменных не приводятся), например, задав их как соответствующие числовые значения  $v$ , т.е. 0, 0.16, 0.36, 1; одновременно эти же числовые значение введем в поле Params (рис. 4). Затем закроем окно нажатием кнопки Close и вернемся в окно FIS-редактора.

9. Дважды щелкнем левой кнопкой мыши по среднему (белому) блоку, при этом раскроется окно еще одной программы - редактора правил (RuleEditor). Ввелем При вводе каждого правила необходимо обозначить соответствующие правила. соответствие между каждой функцией принадлежности аргумента х и числовым значением у. Кривая, обозначенная нами bn, соответствует  $x = -1$ , т.е.  $y = 1$ . Выберем, поэтому в левом поле (с заголовком xisbn), а в правом 1 и нажмем кнопку Addrule (Добавить правило). Введенное правило появится в окне правил и будет представлять собой запись:

1. If  $(x$  is bn) then  $(v$  is 1)  $(1)$ .

Аналогично поступим для всех других значений х, в результате чего сформируется набор из 5 правил (см. рис. 5). Закроем окно редактора правил и возвратимся в окно FIS-редактора. Построение системы закончено и можно начать эксперименты по ее исследованию. Заметим, что большинство опций выбиралось нами по умолчанию.

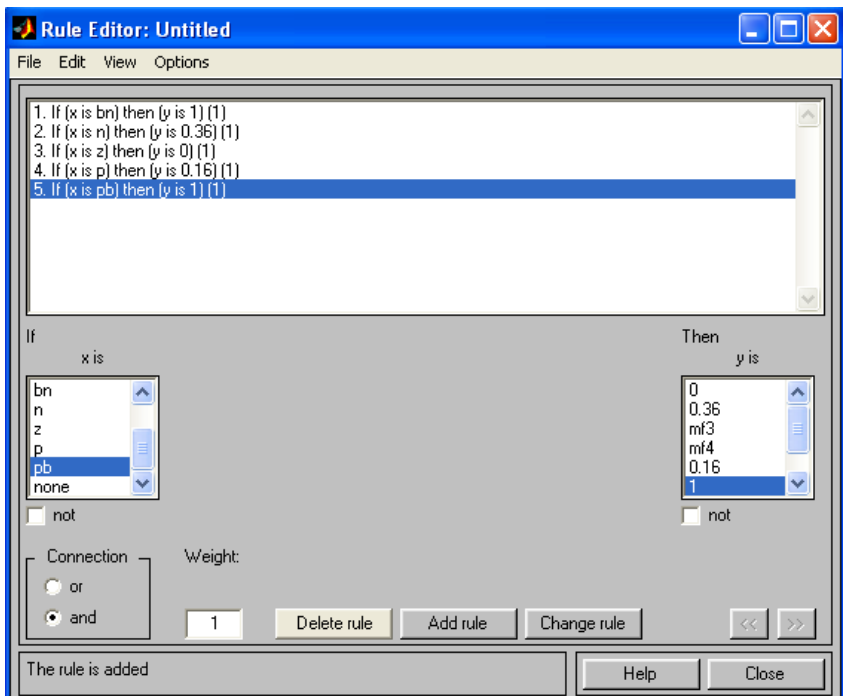

Рис. 5. Окно редактора правил.

10. Предварительно сохраним на диске (используя пункты меню File/Savetodiskas...) созданную систему под каким-либо именем, например, Proba.

11. Выберем позицию меню View. Как видно из выпадающего при этом подменю, с помощью пунктов Editmembershipfunctions и Editrules можно совершить переход к двум выше рассмотренным программам – редакторам функций принадлежности и правил (то же можно сделать и нажатием клавиш Ctrl+2 или Ctrl+3). Но сейчас нас будут интересовать два других пункта – Viewrules (Просмотр правил) и Viewsurface (Просмотр поверхности). Выберем пункт Viewrules, при этом откроется окно (см. рис. 6) еще одной программы – просмотра правил (RuleViewer).

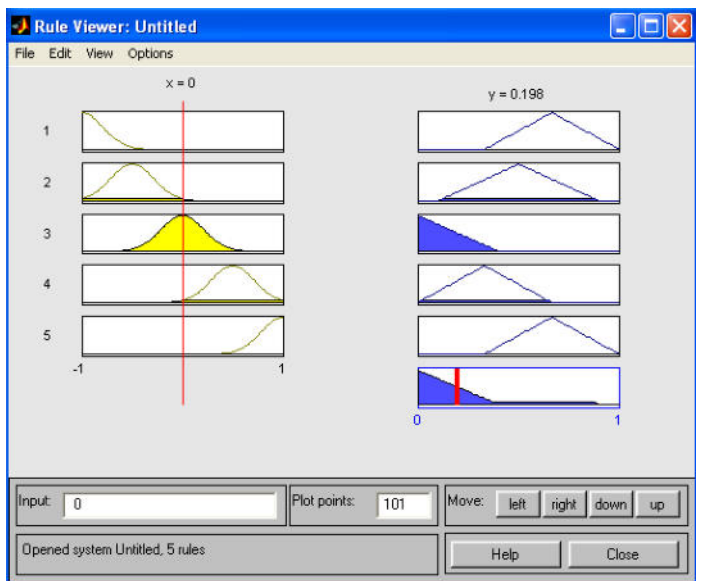

Рис. 6. Окно просмотра правил

12. В правой части окна в графической форме представлены функции принадлежности аргумента ж, в левой – переменной выхода ус пояснением механизма принятия решения. Красная вертикальная черта, пересекающая графики в правой части окна, которую можно перемещать с помощью курсора, позволяет изменять значения переменной входа (это же можно делать, задавая числовые значения в поле Input (Вход)), при этом соответственно изменяются значения ув правой верхней части окна. Зададим, например,  $x - 0.5$  в поле Input и нажмем затем клавишу ввода (Enter). Значение усразу изменится и станет равным 0.202. Таким образом, с помощью построенной модели и окна просмотра правил можно решать задачу интерполяции, т.е. задачу, решение которой и требовалось найти. Изменение аргумента путем перемещения красной вертикальной линии очень наглядно демонстрирует, как система определяет значения выхода.

13. Закроем окно просмотра правил и выбором пункта меню View/Viewsurface перейдем к окну просмотра поверхности отклика (выхода), в нашем случае - к просмотру кривой  $y(x)$  (см. рис. 7). Видно, что смоделированное системой по таблице данных (табл. 1) отображение не очень-то напоминает функцию  $x^2$ . Ну что ж, ничего удивительного в этом нет: число экспериментальных точек невелико, да и параметры функций принадлежности (для *х*) выбраны, скорее всего, неоптимальным образом. Ниже мы рассмотрим возможность улучшения качества полобной молели.

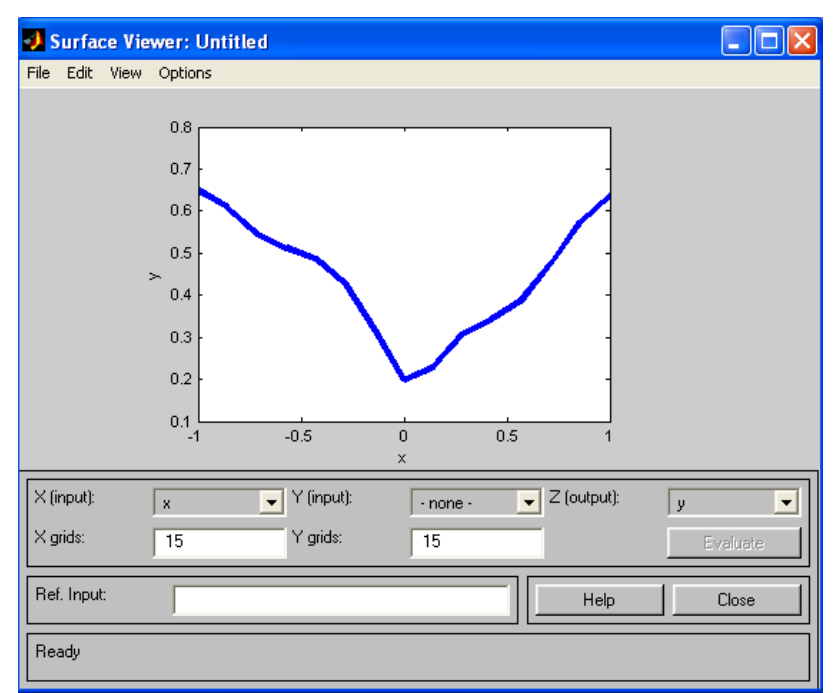

Рис. 7. Окно просмотра поверхности отклика

В заключение отметим, что с помощью вышеуказанных программ-редакторов на любом этапе проектирования нечеткой модели в нее можно внести необходимые коррективы, вплоть до задания какой-либо особенной пользовательской функции принадлежности.

#### Формирование нечетких множеств

Инструментарий нечеткой логики в составе пакета Matlabcoдержит 11 встроенных типов функций принадлежности (ФП), формируемых на основе кусочнолинейных функций, распределения Гаусса, сигмоидной кривой, квадратических и кубических полиномиальных кривых. К наиболее простым ФП можно отнести треугольную и трапециевидную. Наименование треугольной  $\Phi \Pi$ trimf (trianglemembershipfunction). В параметрическом виде она представляет собой не что иное, как набор трех точек, образующих треугольник.

```
Программа использования ФП trimf
      x=0:0.1:10; % Задается базовое множество
      y =trimf(x, [3 6 8]); % Определяется треугольная ФП
      plot(x, y):
                   % Выводится график функции
      xlabel('trimf (x, P), P = [3 6 8]'); % Подписывается график под осью абсиисс
      Программа использования ФП gaussmf
      x = 0: 0.1:10;
      y = gaussmf (x, [2 5]);
      plot(x, y)Программа использования ФП gauss2mf
      x=(0.0.1:10);
      yI = gauss2mf(x,[2 4 1 8]);y2 = gauss2mf(x,[2 5 1 7]);y3 = gauss2mf(x,[2 6 1 6]);y4 = gauss2mf(x,[2 7 1 5]);y5 = gauss2mf(x, 128141);plot (x,[y] \, y2 \, y3 \, y4 \, y5])Программа использования gbellmf
      x = 0.0.1:10;v = gbellmf (x, [2 4 6]);
      plot (x, y):
      xlabel('gbellmf, P = [2 4 6]')
      Программа использования сигмоидных функций
      x = 0.0.1.10; % определяется базовое множество
      subplot (1,3,1); % формируется матрица графиков (3 \times 1) — первый элемент
— текуший
      y = signf(x, [2 4]);
                    % выводится график в первый элемент матрииы
      plot(x, y);
      xlabel ('sigmf, P = [2 4]');
      subplot (1,3,2); % выбирается второй текущий элемент
      y = dsigmf (x, [5 2 5 7]);
      plot(x, y):
                   % выводится график во второй элемент матрицы
      xlabel ('dsigmf, P = [5 2 5 7]');
      subplot (1,3,3); % выбирается третий текущий элемент
      y = psigm f (x, 123 - 58);
                    % выводится график в третий элемент матрицы
      plot (x, y);
      xlabel ('psigmf, P = [2 \ 3 \ -5 \ 8]');
      Программа использования операций тіп и тах
      x = 0.01:10;
      subplot(1, 2, 1);
      y1 = gaussmf (x, [3 5]);
      y2 = gaussmf (x, [3,7]);
      v3 = min(fy1; y27);plot (x, \{yl; v^2\}, \mathcal{L}); \% построение исходных ФП пунктирной линией
      holdon;% включение механизма добавления кривой в текущей график
      plot (x, y3);
      holdoff: % выключение механизма добавления кривой в текущей график
```
*subplot(1, 2, 2); у4 = max( [y1; у2]); plot*  $(x, \{y1, y2\}, \because \)$ ; *hold on; plot (х, y4); hold off;* 

#### **Критерии и шкала оценивания практических заданий**

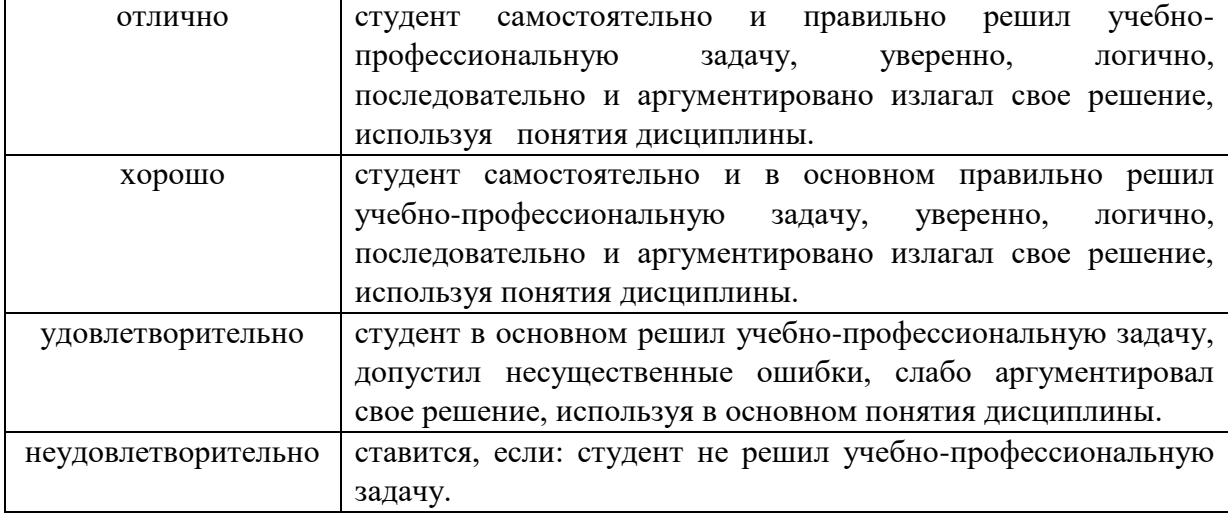

#### **Типовые задания для промежуточного контроля**

#### **Перечень типовых контрольных вопросов для устного опроса на промежуточной аттестации (зачет)**

1. Нечеткая алгебра как расширение булевой алгебры

2. Возникновение нечетких множеств. Нечеткая логика.

3. Мягкие вычисления.

4. Лингвистическая неопределенность. Нечеткая логика и теория вероятностей.

5. Определения нечетких множеств. Диаграмма Заде. Представления нечетких множеств. Диаграмма Венна.

6. Характеристики, операции, свойства нечетких множеств

7. Основные типы функций принадлежности. Нечеткие отношения

8. Определения нечеткой и лингвистической переменных.

9. Нечеткие величины, числа и интервалы.

10. Треугольные нечеткие числа и трапециевидные нечеткие интервалы

11. Понятие нечеткого высказывания и нечеткого предиката. Нечеткие предикаты.

12. Основные логические операции с нечеткими высказываниями. Логическое отрицание нечетких высказываний.

13. Логическая конъюнкция нечетких высказываний. Логическая дизъюнкция нечетких высказываний.

14. Нечеткая импликация. Нечеткая эквивалентность. Правила нечетких продукций.

15. Прямой и обратный методы вывода заключений в системах нечетких продукций

16. Базовая архитектура систем нечеткого вывода. Основные этапы нечеткого вывода. Формирование базы правил систем нечеткого вывода.

17. Фаззификация (Fuzzification). Агpегирование (Aggregation). Активизация (Activation). Аккумуляция (Accumulation). Дефаззификация (Defuzzification).

18. Основные алгоритмы нечеткого вывода. Алгоритм Мамдани (Mamdani). Алгоритм Цукамото (Тsukаmоtо). Алгоритм Ларсена (Larsen). Алгоритм Cyгено(Sugeno).

19. Примеры использования систем нечеткого вывода в задачах управления.

20. Основные элементы системы МАTLAB. Основные приемы работы в системе МАTLAB.

21. Редактор систем нечеткого вывода FIS. Редактор функций принадлежности. Редактор правил системы нечеткого вывода. Программа просмотра правил системы нечеткого вывода. Программа просмотра поверхности системы нечеткого вывода.

22. История исследования в области нейронных сетей. Биологический нейрон.

23. Структура и функционирование искусственного нейрона. Постановка задачи обучения нейрон ной сети.

24. Классификация нейронных сетей и их свойства.

25. Эффективность нейронных сетей. Многослойная нейронная сеть.

26. Решение задач классификации, распознавания образов, прогнозирования и управления с помощью указанных классов нейронных сетей.

27. Назначение пакета NeuralNetworksToolbox. Обзор функций пакета NeuralNetworksToolbox.

 $28$ 

29. Создание и исследование нейронных сетей средствами пакета NeuralNetworksToolbox.

30. Возможности мозга по обработке информации

31. Градиентные алгоритмы обучения

32. Биологические основы функционирования нейрона, базовая модель нейрона

33. Обучение нейронной сети на основе самоорганизации

34. Нейронные сети с радиальными базисными функциями (RBF)

35. Структура и метод обучения сети Хопфилда

#### **Тестовые задания для промежуточной аттестации**

Этоосновная разновидность интеллектуальных систем.

- 1) Непрочные системы
- 2) Экспертные системы
- 3) Непредсказуемые системы
- 4) Базы знаний
- 5) Базы данных

Есть три главных компонента, которые проявляются в каждой ЭС.Хотя вообще ЭС могут содержать следующие компоненты:

- 1. надсистема извлечения знаний;
- 2. подсистема извлечения знаний;
- 3. механизм вывода;
- 4. БЗ;
- 5. БД;

6. подсистема объяснения;

Модели представления знаний обычно делят на:

- 1. логические;
- 2. формальные;
- 3. эвристические;
- 4. формализованные;
- 5. продукционные;

В семантических сетях используются следующие отношения:

- 1. элемент класса;
- 2. атрибутные связи;
- 3. значение свойства;
- 4. значения связи:
- 5. логические связи.

............. содержит знания, необходимые для понимания, формулирования и решения задач. Она включает два основных элемента: факты, такие как проблемная ситуация и теоретические знания о проблемной области; и специальные эвристики ти правила, которые направляют использование знаний при решении специфических задач в отлельной области.

- 1. База знаний
- 2. База ланных
- 3. Институт знаний
- 4. Инфорамационная база
- 5. База залач

............. отражает отношение понятий в понятийной системе. В лексике им соответствуют лексемы любого вида, в том числе представляющие предикаторы «меньше», «равно», «если, то» и др.

- 1. Семантическая связь
- 2. Семантическая сеть
- 3. Фреймовая связь
- 4. Фреймовая сеть
- 5. Атрибутная связь

Что является мозгом ЭС?

- 1. Оперативная память
- 2. Механизм вывода
- 3. **Пронессор**
- 4. Управляющая структура
- 5. Интерпретатор правил
- 6. Микропроцессор

#### Критерии и шкала оценивания тестового задания

На этапе текущего контроля студентам на лабораторной работе, предлагается выполнить тесты по темам дисциплины. Преподаватель определяет студентам исходные данные для подготовки к тестированию, название темы, вопросы, по которым будут задания в тестовой форме, и источники информации для подготовки.

Каждому студенту отводится на тестирование время, соответствующее количеству тестовых заданий. До окончания теста студент может еще раз просмотреть все свои ответы на задания и при необходимости внести коррективы.

При прохождении тестирования пользоваться конспектами лекций, учебниками, и иными материалами не разрешено.

**Оценка** «5» ставится, если: студент выполняет правильно 86-100 % тестовых заданий.

Оценка «4» ставится, если: студент выполняет правильно 71-85 % тестовых заланий.

Оценка «3» ставится, если: студент выполняет правильно 51-70% тестовых заланий.

Оценка «2» ставится, если: студент выполняет правильно до 50% тестовых заланий

#### Перечень типовых ситуационных задач для промежуточной аттестации

Создание нейронной сети, для вычисления функции  $\mathbf{1}$ .

 $p = [-1, -0.7, -0.6, -0.4, 0, 0.2, 0.3, 0.6, 0.8, 1, -0.9, -0.8, -0.5, -0.3, -0.1, 0.1, 0.3, 0.5, 0.7, 0.9];$  % векторов входа

 $t = [2.729 1.492 0.845 0.347 0.001 0.079 0.153 0.595 0.937 1.271]$  % вектор цели

 $2.$ Создание нейрона, выполняющего логические функции

Создание нейрона, выполняющего функ-цию логического И

Создадим нейрон с одним двухэлементным входом (интервалы первого и второго элементов [0; 1]). Определим два первых параметра функции newp, а в качестве значений третьего и четвертого параметра (типа функции активации и имени процедуры обучения нейрона) воспользуемся значениями по умолчанию.

net = newp( $[0 1; 0 1]$ , 1); % создание нейрона с одним двухэлементным входом (интервал первого элемента  $[0; 1]$  и второго элемента  $[0; 1]$ ).

Лля того чтобы исследовать поведение нейрона, необходимо имитировать его работу с помощью функции sim. Для определения последовательности значений входа создадим последовательность Р1.

 $P1 = \{ [0, 0], [0, 1], [1, 0], [1, 1] \}$ ; % создание последовательности значений входа

 $Y = \sin(\text{net}, P1)$ ; % имитация работы нейрона net на последовательности входов Р1 желаемых выходов – Т, которая позволит нам провести адаптацию нейрона (обучить его) через 20 проходов.

 $T1 = \{0, 0, 0, 1\}$ ; % создание последовательности выходов

net.adaptParam.passes = 20; % установка количества проходов (циклов) адаптации net = adapt(net, P1, T1); % адаптация нейрона net для обучающей выборки <P1;T>  $Y = \sin(\text{net}, P1)$  % симуляция работы нейрона net на последовательности входов

 $P1$ 

 $Y =$ 

 $[0]$   $[0]$   $[0]$   $[1]$ 

В результате мы получим нейрон, выполняющий функцию конъюнкции.

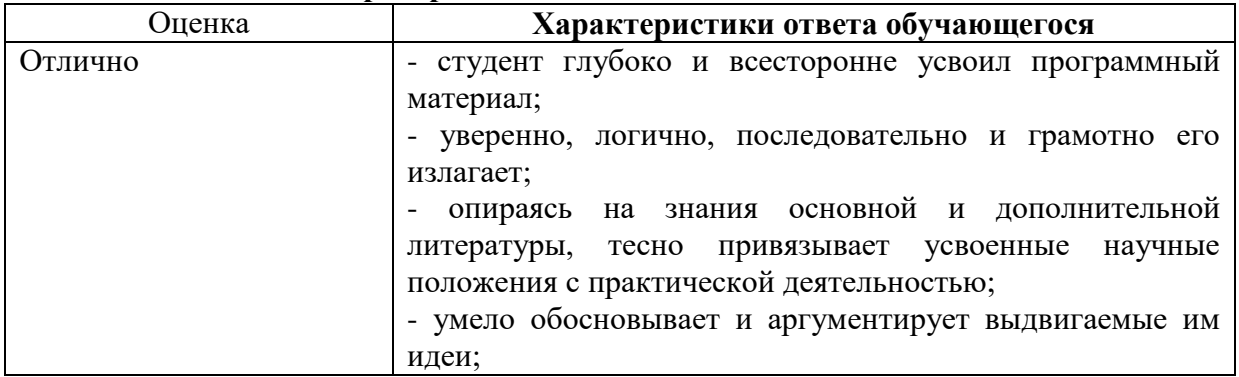

### Критерии и шкала оценки экзамена по дисциплине

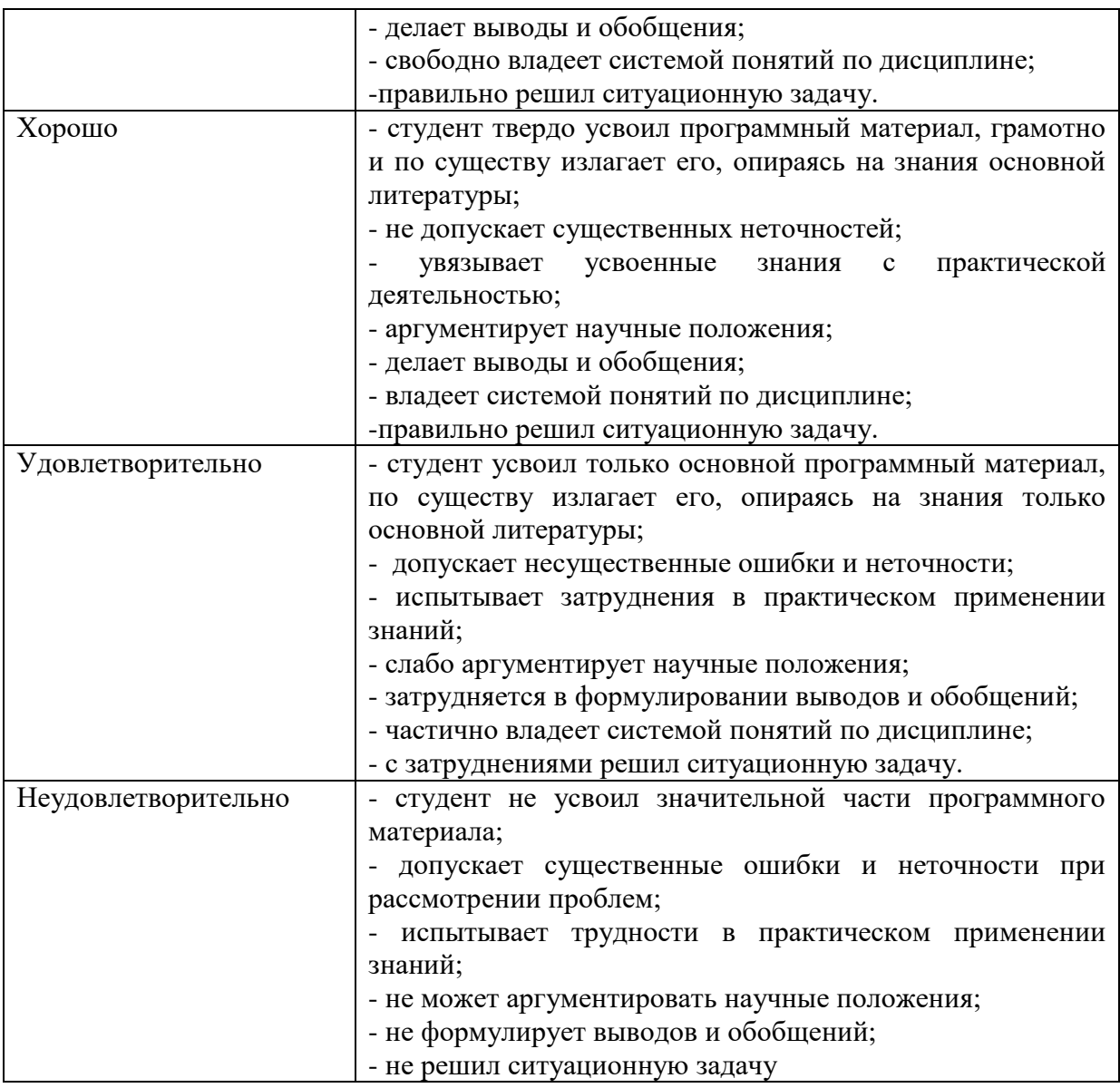

## **7.2.МЕТОДИЧЕСКИЕ МАТЕРИАЛЫ, ОПРЕДЕЛЯЮЩИЕ ПРОЦЕДУРЫ ОЦЕНИВАНИЯ**

<span id="page-23-0"></span>С целью определения уровня овладения компетенциями, закрепленными за дисциплиной, в заданные преподавателем сроки проводится текущий контроль знаний, умений и навыков каждого обучающегося.

Краткая характеристика процедуры реализации текущего контроля для оценки компетенций обучающихся представлена в таблице.

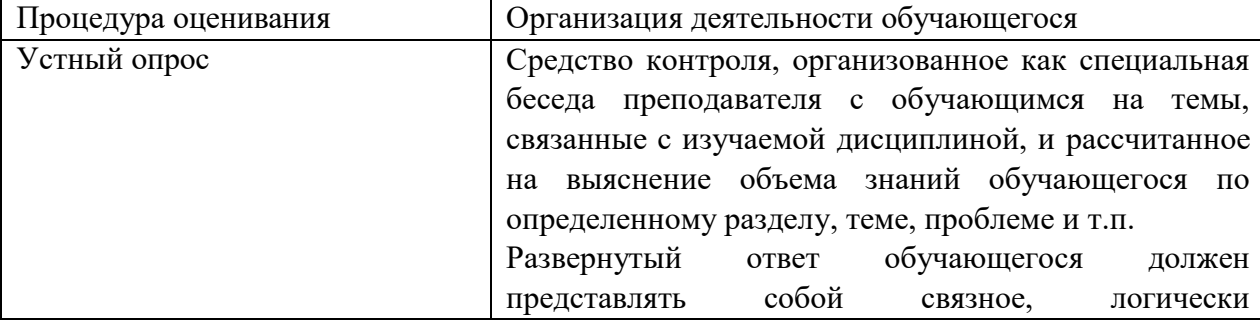

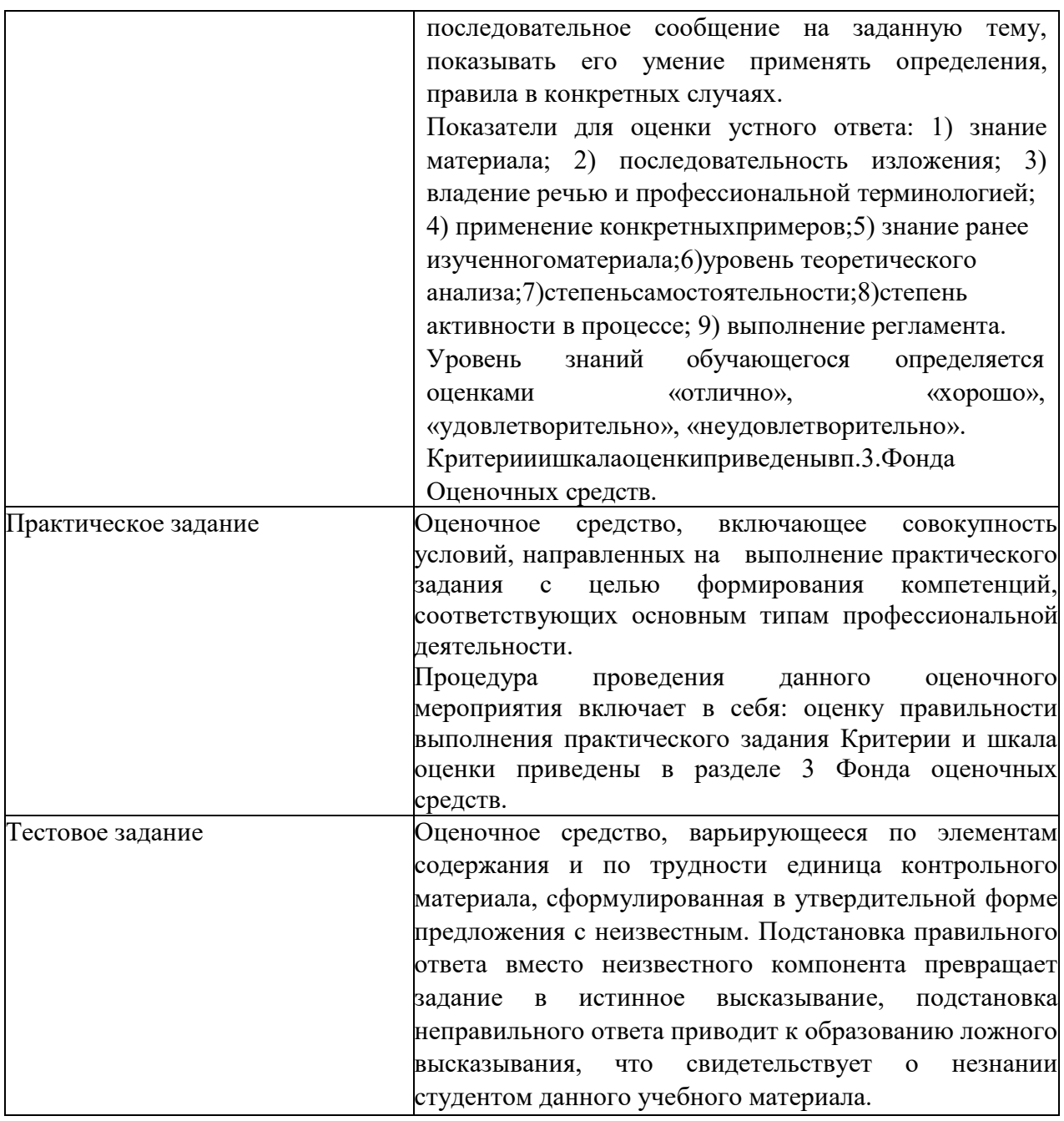

### **Методические материалы, определяющие процедуры оценивания в рамках промежуточной аттестации**

Промежуточная аттестация по дисциплине проводится в форме зачета.

Зачет - это форма промежуточной аттестации по дисциплине, задачей которой является комплексная оценка уровней достижения планируемых результатов обучения по дисциплине.

Зачет по дисциплине включает в себя: ответ на контрольный вопрос, тестовое задание и одну ситуационную задачу.

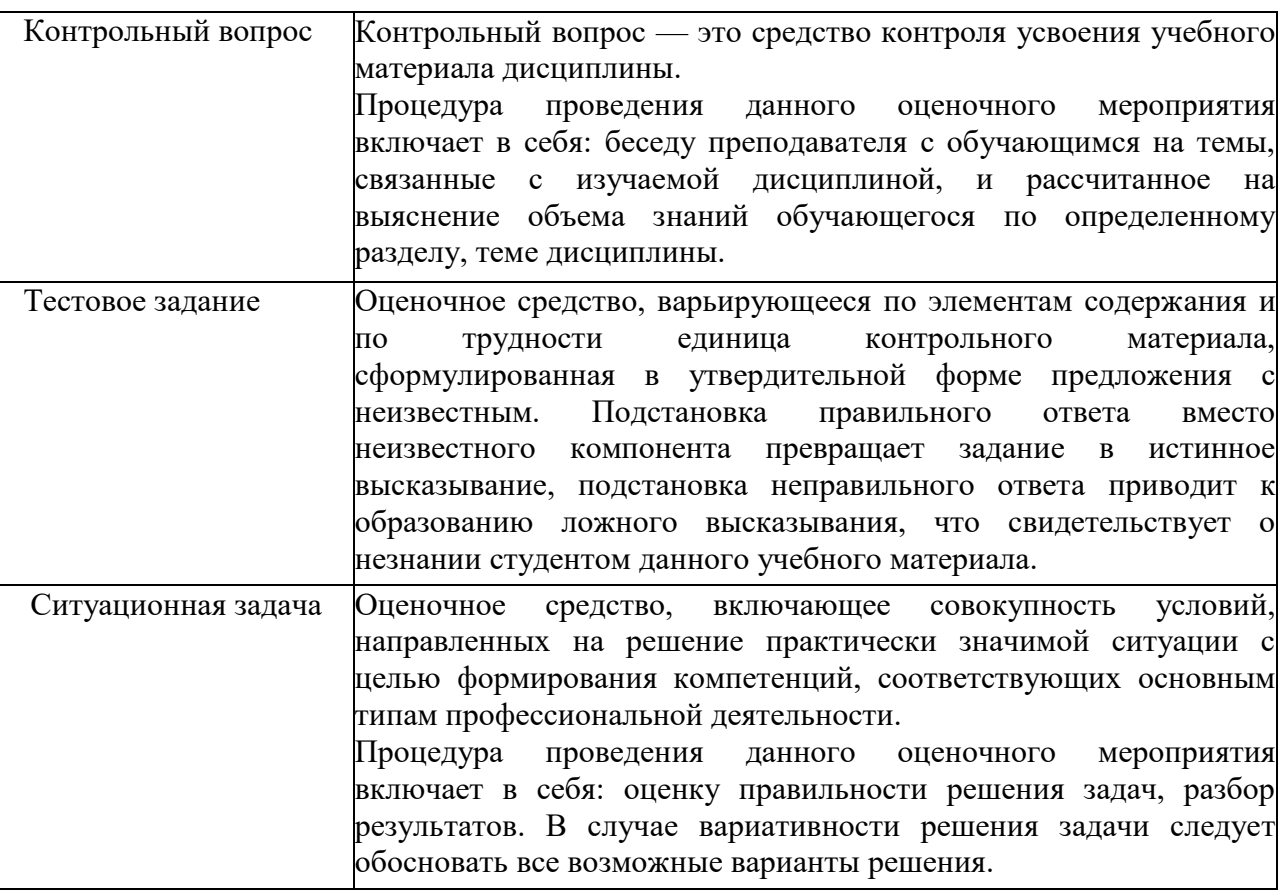

После окончания ответа преподаватель объявляет обучающемуся оценку по результатам зачета, а также вносит эту оценку в зачетно-экзаменационную ведомость, зачетную книжку.

Уровень знаний, умений и навыков обучающегося определяется оценками « зачтено», «не зачтено».

## <span id="page-25-0"></span>**8. УЧЕБНО-МЕТОДИЧЕСКОЕ И ИНФОРМАЦИОННОЕ ОБЕСПЕЧЕНИЕ ДИСЦИПЛИНЫ**

### <span id="page-25-1"></span>**8.1. Основная литература**

1. Древс, Ю. Г. Имитационное моделирование : учебное пособие для вузов / Ю. Г. Древс, В. В. Золотарёв. — 2-е изд., испр. и доп. — Москва : Издательство Юрайт, 2020. — 142 с. — (Высшее образование). — ISBN 978-5-534-11385-3. — Текст: электронный // Образовательная платформа Юрайт [сайт]. — URL: <https://urait.ru/bcode/456381>

2.Королев, А. В. Экономико-математические методы и моделирование : учебник и практикум для вузов / А. В. Королев. — Москва : Издательство Юрайт, 2020. — 280 с. — (Высшее образование). — ISBN 978-5-534-00883-8. — Текст : электронный // Образовательная платформа Юрайт [сайт]. — URL:<https://urait.ru/bcode/451297>

3. Зализняк, В. Е. Введение в математическое моделирование : учебное пособие для вузов / В. Е. Зализняк, О. А. Золотов. — Москва : Издательство Юрайт, 2020. — 133 с. — (Высшее образование). — ISBN 978-5-534-12249-7. — Текст: электронный // Образовательная платформа Юрайт [сайт]. — URL[:https://urait.ru/bcode/447100.](https://urait.ru/bcode/447100)

### <span id="page-26-0"></span>**8.2. Дополнительная литература**

1. Советов, Б. Я. Моделирование систем : учебник для академического бакалавриата / Б. Я. Советов, С. А. Яковлев. — 7-е изд. — Москва : Издательство Юрайт, 2019. — 343 с. — (Бакалавр. Академический курс). — ISBN 978-5-9916-3916-3. — Текст: электронный // Образовательная платформа Юрайт [сайт]. — URL: <https://urait.ru/bcode/425228>

2. Тихомиров, В. П. Трибология: методы моделирования процессов : учебник и практикум для вузов / В. П. Тихомиров, О. А. Горленко, В. В. Порошин. — 2-е изд., испр. и доп. — Москва: Издательство Юрайт, 2020. — 239 с. — (Высшее образование). — ISBN 978-5-534-04911-4. — Текст : электронный // Образовательная платформа Юрайт [сайт].. — URL:<https://urait.ru/bcode/452415>

> Библиотечно-информационный центр Северо-Кавказского социального института

## <span id="page-26-1"></span>**8.3 Программноеобеспечение**

MicrosoftWindows, Яндекс 360, MicrosoftOfficeProfessionalPlus 2019, GoogleChrome, Яндекс.Браузер.

## <span id="page-26-2"></span>**8.4 Профессиональные базы данных**

1. . База данных IT специалиста»: http://info-comp.ru/

2. База данных программного обеспечения Oracle – https://www.oracle.com/ru/inde x.html

### <span id="page-26-3"></span>**8.5. Информационные справочные системы**

Справочно-правовая система «КонсультантПлюс» -<http://www.consultant.ru/> *Поисковые системы* 

Поисковая система Yandex-<https://www.yandex.ru/>

Поисковая система Rambler – <https://www.rambler.ru/>

### <span id="page-26-4"></span>**8.6. Интернет-ресурсы**

- 1. Академия ORACLE <https://academy.oracle.com/ru/>
- 2. Научная сеть Scipeople <http://scipeople.ru/>
- 3. Портал открытых данных [https://data.gov.ru/.](https://data.gov.ru/)

## <span id="page-26-5"></span>**8.7. Методические указания по освоению дисциплины.**

#### **Методические указания для подготовки к лекции**

Аудиторные занятия планируются в рамках такой образовательной технологии, как проблемно-ориентированный подход с учетом профессиональных и личностных особенностей обучающихся. Это позволяет учитывать исходный уровень знаний обучающихся, а также существующие технические возможности обучения.

Методологической основой преподавания дисциплины являются научность и объективность.

Лекция является первым шагом подготовки обучающихся к практическим занятиям. Проблемы, поставленные в ней, на практическом занятии приобретают конкретное выражение и решение.

Преподаватель на вводной лекции определяет структуру дисциплины, поясняет цели и задачи изучения дисциплины, формулирует основные вопросы и требования к результатам освоения. При проведении лекций, как правило, выделяются основные понятия и определения. При описании закономерностей обращается особое внимание на сравнительный анализ конкретных примеров.

На первом занятии преподаватель доводит до обучающихся требования к текущей и промежуточной аттестации, порядок работы в аудитории и нацеливает их на проведение самостоятельной работы с учетом количества часов, отведенных на нее учебным планом по направлению подготовки 09.03.03Прикладная информатика и рабочей программой по дисциплине (п. 5.5).

Рекомендуя литературу для самостоятельного изучения, преподаватель поясняет, каким образом максимально использовать возможности, предлагаемые библиотекой АНО ВО СКСИ, в том числе ее электронными ресурсами, а также сделает акцент на привлечение ресурсов сети Интернет и профессиональных баз данных для изучения практики.

Выбор методов и форм обучения по дисциплине определяется:

– общими целями образования, воспитания, развития и психологической подготовки обучающихся;

– особенностями учебной дисциплины и спецификой ее требований к отбору дидактических методов;

– целями, задачами и содержанием материала конкретного занятия;

– временем, отведенным на изучение того или иного материала;

– уровнем подготовленности обучающихся;

– уровнем материальной оснащенности, наличием оборудования, наглядных пособий, технических средств.

Лекции дают обучающимся систематизированные знания по дисциплине, концентрируют их внимание на наиболее сложных и важных вопросах.

Лекции обычно излагаются в традиционном или в проблемном стиле (интерактивном). Интерактивный стиль позволяет стимулировать активную познавательную деятельность обучающихся и их интерес к дисциплине, формировать творческое мышление, прибегать к противопоставлениям и сравнениям, делать обобщения, активизировать внимание обучающихся путем постановки проблемных вопросов, поощрять дискуссию. Во время лекционных занятий рекомендуется вести конспектирование учебного материала, обращать внимание на формулировки и категории, раскрывающие суть того или иного явления или процессов, выводы и практические рекомендации.

В конце лекции делаются выводы и определяются задачи на самостоятельную работу. Во время лекционных занятий рекомендуется вести конспектирование учебного материала, обращать внимание на формулировки и категории, раскрывающие суть того или иного явления или процессов, научные выводы и практические рекомендации. В случае недопонимания какой-либо части предмета следует задать вопрос в установленном порядке преподавателю.

Конспект – это систематизированное, логичное изложение материала источника. Различаются четыре типа конспектов:

*План-конспект* – это развернутый детализированный план, в котором достаточно подробные записи приводятся по тем пунктам плана, которые нуждаются в пояснении.

*Текстуальный конспект* – это воспроизведение наиболее важных положений и фактов источника.

*Свободный конспект* – это четко и кратко сформулированные (изложенные) основные положения в результате глубокого осмысливания материала. В нем могут присутствовать выписки, цитаты, тезисы; часть материала может быть представлена планом.

*Тематический конспект* – составляется на основе изучения ряда источников и дает более или менее исчерпывающий ответ по какой-то схеме (вопросу).

Подготовленный конспект и рекомендуемая литература используются при подготовке к и практическим занятиям. Подготовка сводится к внимательному прочтению учебного материала, к выводу с карандашом в руках всех утверждений, к решению примеров, задач, к ответам на вопросы. Примеры, задачи, вопросы по теме являются средством самоконтроля.

#### **Методические указания по подготовке к лабораторным работам**

Целью лабораторных работ является углубление и закрепление теоретических знаний, полученных обучающимися на лекциях и в процессе самостоятельного изучения учебного материала, а, следовательно, формирование у них определенных умений и навыков.

В ходе подготовки к лабораторным работам необходимо прочитать конспект лекции, изучить основную литературу, ознакомиться с дополнительной литературой, выполнить выданные преподавателем задания. При этом учесть рекомендации преподавателя и требования программы. Дорабатывать свой конспект лекции, делая в нем соответствующие записи из литературы. Желательно при подготовке к практическим работам по дисциплине одновременно использовать несколько источников, раскрывающих заданные вопросы.

#### **Методические указания для выполнения самостоятельной работы**

Самостоятельная работа обучающихся заключается:

В целях наиболее эффективного изучения дисциплины подготовлены различные задания, различающиеся по преследуемым целям.

Задания представлены – 1) контрольными вопросами, предназначенными для самопроверки; 2) письменными заданиями, включающими задачи и задание.

Задачи самостоятельной внеаудиторной работы обучающихся заключаются в продолжении изучения теоретического материала дисциплины и в развитии навыков самостоятельного анализа литературы.

I. Самостоятельное теоретическое обучение предполагает освоение студентом во внеаудиторное время рекомендуемой преподавателем основной и дополнительной литературы. С этой целью обучающимся рекомендуется постоянно знакомиться с классическими теоретическими источниками по темам дисциплины, а также с новинками литературы, статьями в периодических изданиях, справочных правовых системах.

Для лучшего понимания материала целесообразно осуществлять его конспектирование с возможным последующим его обсуждением на практических занятиях, на научных семинарах и в индивидуальных консультациях с преподавателем. Формы конспектирования материала могут быть различными:

1) обобщение – при подготовке такого конспекта студентом осуществляется анализ и обобщение всех существующих в доктрине подходов по выбранному дискуссионному вопросу раздела, в том числе, дореволюционных ученых, ученых советского и современного периода развития. Основная задача обучающегося заключается не только в изложении точек зрения по исследуемому вопросу, но и в выражении собственной позиции с соответствующим развернутым теоретическим обоснованием.

2) рецензия – при подготовке такого конспекта студентом осуществляется рецензирование выбранного источника по изучаемому дискуссионному вопросу, чаще всего, статьи и периодическом издании, тезисов выступления на конференции либо главы из монографии. Для этого студентом дается оценка содержанию соответствующего источника по следующим параметрам: актуальность выбранной темы, в том числе убедительность обоснования актуальности исследования автором; соответствие содержания работы ее названию; логичность, системность и

аргументированность (убедительность) выводов автора; научная добросовестность (наличие ссылок на использованные источники, самостоятельность исследования, отсутствие фактов недобросовестных заимствований текстов, идей и т.п.); научная новизна и др.

Формами контроля за самостоятельным теоретическим обучением являются теоретические опросы, которые осуществляются преподавателем на практических занятиях в устной форме, преследующие цель проверки знаний обучающихся по основным понятиям и терминам по теме дисциплины. В случае представления студентом выполненного им в письменном виде конспекта по предложенным вопросам темы, возможна его защита на практическом занятии или в индивидуальном порядке.

II. Ключевую роль в планировании индивидуальной траектории обучения по дисциплине играет *опережающая самостоятельная работа* (ОПС). Такой тип обучения предлагается в замену традиционной репродуктивной самостоятельной работе (самостоятельное повторение учебного материала и рассмотренных на занятиях алгоритмов действий, выполнение по ним аналогичных заданий). ОПС предполагает следующие виды самостоятельных работ:

познавательно-поисковая самостоятельная работа, предполагающая подготовку докладов, выступлений на практических занятиях, подбор литературы по конкретной проблеме, написание рефератов и др.;

творческая самостоятельная работа, к которой можно отнести выполнение специальных творческих и нестандартных заданий. Задача преподавателя на этапе планирования самостоятельной работы – организовать ее таким образом, чтобы максимально учесть индивидуальные способности каждого обучающегося, развить в нем познавательную потребность и готовность к выполнению самостоятельных работ все более высокого уровня. Студенты, приступая к изучению тем, должны применить свои навыки работы с библиографическими источниками и рекомендуемой литературой, умение четко формулировать свою собственную точку зрения и навыки ведения научных дискуссий. Все подготовленные и представленные тексты должны являться результатом самостоятельной информационно-аналитической работы обучающихся. На их основе студенты готовят материалы для выступлений в ходе практических занятий.

#### **Подготовка к устному опросу**

Самостоятельная работа обучающихся включает подготовку к устному опросу на практических занятиях. Для этого студент изучает лекции, основную и дополнительную литературу, публикации, информацию из Интернет-ресурсов.Кроме того, изучению должны быть подвергнуты различные источники права, как регламентирующие правоотношения, возникающие в рамках реализации основ права, так и отношения, что предопределяют реализацию их, либо следуют за ними.

Тема и вопросы к практическим занятиям по дисциплине доводятся до обучающихся заранее. Эффективность подготовки обучающихся к устному опросу зависит от качества ознакомления с рекомендованной литературой. Для подготовки к устному опросу студенту необходимо ознакомиться с материалом, посвященным теме практического занятия, в рекомендованной литературе, записях с лекционного занятия, обратить внимание на усвоение основных понятий дисциплины, выявить неясные вопросы и подобрать дополнительную литературу для их освещения, составить тезисы выступления по отдельным проблемным аспектам. В среднем, подготовка к устному опросу по одному практическому занятию занимает от 2 до 4 часов в зависимости от сложности темы и особенностей организации студентом своей самостоятельной работы.

#### **Методические указанияк подготовке и проведению лекции с элементами дискуссии, постановкой проблем**

Правильно организованная дискуссия проходит три стадии развития: ориентация, оценка и консолидация.

*На первой стадии* вырабатывается определенная установка на решение поставленной проблемы. При этом перед преподавателем (организатором дискуссии) ставятся следующие задачи:

1. Сформулировать проблему и цели дискуссии. Для этого надо объяснить, что обсуждается, что должно дать обсуждение.

2. Создать необходимую мотивацию, т.е. изложить проблему, показать ее значимость, выявить в ней нерешенные и противоречивые вопросы, определить ожидаемый результат (решение).

3. Установить регламент дискуссии, а точнее, регламент выступлений, так как общий регламент определяется продолжительностью практического занятия.

4. Сформулировать правила ведения дискуссии, основное из которых выступить должен каждый.

5. Добиться однозначного семантического понимания терминов, понятий и т п.

*Вторая стадия* — стадия оценки — обычно предполагает ситуацию сопоставления, конфронтации и даже конфликта идей. На этой стадии перед преподавателем ставятся следующие задачи:

1. Начать обмен мнениями, что предполагает предоставление слова конкретным участникам.

2. Собрать максимум мнений, идей, предложений. Для этого необходимо активизировать каждого обучающегося. Выступая со своим мнением, студент может сразу внести свои предложения, а может сначала просто выступить, а позже сформулировать свои предложения.

3. Не уходить от темы, что требует некоторой твердости организатора, а иногда даже авторитарности. Следует тактично останавливать отклоняющихся, направляя их в заданное «русло»,

4. Поддерживать высокий уровень активности всех участников. Не допускать чрезмерной активности одних за счет других, соблюдать регламент, останавливать затянувшиеся монологи, подключать к разговору всех присутствующих обучающихся.

5. Оперативно проводить анализ высказанных идей, мнений, позиций, предложений перед тем, как переходить к следующему витку дискуссии. Такой анализ, предварительные выводы или резюме целесообразно делать через определенные интервалы (каждые 10—15 минут), подводя при этом промежуточные итоги.

6. В конце дискуссии предоставить право обучающимся самим оценить свою работу (рефлексия).

*Третья стадия* — стадия консолидации **—** предполагает выработку определенных единых или компромиссных мнений, позиций, решений. На этом этапе осуществляется контролирующая функция. Задачи, которые должен решить преподаватель, можно сформулировать следующим образом:

1. Проанализировать и оценить проведенную дискуссию, подвести итоги, результаты. Для этого надо сопоставить сформулированную в начале дискуссии цель с полученными результатами, сделать выводы, вынести решения, оценить результаты, выявить их положительные и отрицательные стороны.

2. Помочь участникам дискуссии прийти к согласованному мнению, чего можно достичь путем внимательного выслушивания различных толкований, поиска общих тенденций для принятия решений.

3. Принять групповое решение совместно с участниками. При этом следует подчеркнуть важность разнообразных позиций и подходов.

4. В заключительном слове подвести группу к конструктивным выводам, имеющим познавательное и практическое значение.

Составной частью любой дискуссии является процедура *вопросов и ответов*.

С функциональной точки зрения, все вопросы можно разделить на две группы:

 *Уточняющие (закрытые)* вопросы, направленные на выяснение истинности или ложности высказываний, грамматическим признаком которых обычно служит наличие в предложении частицы «ли», например: «Верно ли что?», «Правильно ли я понял, что?». Ответить на такой вопрос можно только «да» или «нет».

 *Восполняющие (открытые)* вопросы, направленные на выяснение новых свойств или качеств интересующих нас явлений, объектов. Их грамматический признак — наличие вопросительных слов: *что, где, когда, как, почему* и т.д.

#### **Методические указания по подготовке к промежуточной аттестации**

Промежуточная аттестация по дисциплине проводится в форме экзамена.

Для допуска к экзамену студенту необходимо выполнить и успешно сдать практические работы (практические задания) по каждой теме.

При подготовке к экзамену необходимо повторить конспекты лекций по всем разделам дисциплины. До экзамена обычно проводится консультация, но она не может возместить отсутствия систематической работы в течение триместра и помочь за несколько часов освоить материал, требующийся к экзамену. На консультации студент получает лишь ответы на трудные или оставшиеся неясными вопросы. Польза от консультации будет только в том случае, если студент до нее проработает весь материал.

На экзамене студент должен подтвердить усвоение учебного материала, предусмотренного рабочей программой дисциплины, а также продемонстрировать приобретенные навыки адаптации полученных теоретических знаний к своей профессиональной деятельности. Экзамен проводится в форме устного собеседования по контрольным вопросам, а также обучающемуся необходимо решить ситуационную задачу.

### <span id="page-31-0"></span>**9. МАТЕРИАЛЬНО-ТЕХНИЧЕСКОЕ ОБЕСПЕЧЕНИЕ ДИСЦИПЛИНЫ**

Для реализации дисциплины требуется следующее материально-техническое обеспечение:

- для проведения занятий лекционного типа - аудитория, укомплектованная специализированной мебелью и техническими средствами обучения, служащими для представления учебной информации большой аудитории: учебная мебель, экран, проектор, ноутбук.

- для проведения занятий семинарского типа - аудитория, укомплектованная специализированной мебелью и техническими средствами обучения, служащими для представления учебной информации большой аудитории: учебная мебель, экран, проектор, ноутбук*.*

- для проведения текущего контроля и промежуточной аттестации - аудитория, укомплектованная специализированной мебелью и техническими средствами обучения, служащими для представления учебной информации большой аудитории: учебная мебель, экран, проектор, ноутбук.

- для самостоятельной работы обучающихся - аудитория оснащенная компьютерной техникой с возможностью подключения к сети "Интернет" и обеспечением доступа в электронную информационно-образовательную среде

## **10. ОСОБЕННОСТИ ОСВОЕНИЯ ДИСЦИПЛИНЫ ЛИЦАМИ С ОГРАНИЧЕННЫМИ ВОЗМОЖНОСТЯМИ ЗДОРОВЬЯ**

<span id="page-32-0"></span>Обучающимся с ограниченными возможностями здоровья предоставляются специальные учебники, учебные пособия и дидактические материалы, специальные технические средства обучения коллективного и индивидуального пользования, услуги ассистента (тьютора), оказывающего обучающимся необходимую техническую помощь, а также услуги сурдопереводчиков и тифлосурдопереводчиков.

Освоение дисциплины обучающимися с ограниченными возможностями здоровья может быть организовано совместно с другими обучающимися, а также в отдельных группах.

Освоение дисциплины обучающимися с ограниченными возможностями здоровья осуществляется с учетом особенностей психофизического развития, индивидуальных возможностей и состояния здоровья.

В целях доступности получения высшего образования по образовательной программе лицами с ограниченными возможностями здоровья при освоении дисциплины обеспечивается:

1) для лиц с ограниченными возможностями здоровья по зрению:

– присутствие тьютора, оказывающий студенту необходимую техническую помощь с учетом индивидуальных особенностей (помогает занять рабочее место, передвигаться, прочитать и оформить задание, в том числе, записывая под диктовку),

– письменные задания, а также инструкции о порядке их выполнения оформляются увеличенным шрифтом,

– специальные учебники, учебные пособия и дидактические материалы (имеющие крупный шрифт или аудиофайлы),

– индивидуальное равномерное освещение не менее 300 люкс,

– при необходимости студенту для выполнения задания предоставляется увеличивающее устройство;

2) для лиц с ограниченными возможностями здоровья по слуху:

– присутствие ассистента, оказывающий студенту необходимую техническую помощь с учетом индивидуальных особенностей (помогает занять рабочее место, передвигаться, прочитать и оформить задание, в том числе, записывая под диктовку),

– обеспечивается наличие звукоусиливающей аппаратуры коллективного пользования, при необходимости обучающемуся предоставляется звукоусиливающая аппаратура индивидуального пользования;

– обеспечивается надлежащими звуковыми средствами воспроизведения информации;

3) для лиц с ограниченными возможностями здоровья, имеющих нарушения опорно-двигательного аппарата:

– письменные задания выполняются на компьютере со специализированным программным обеспечением или надиктовываютсятьютору;

– по желанию студента задания могут выполняться в устной форме.

Программа составлена в соответствии с требованиями ФГОС ВОпо направлению подготовки 09.03.03 Прикладная информатика.